for the 911001 ROM

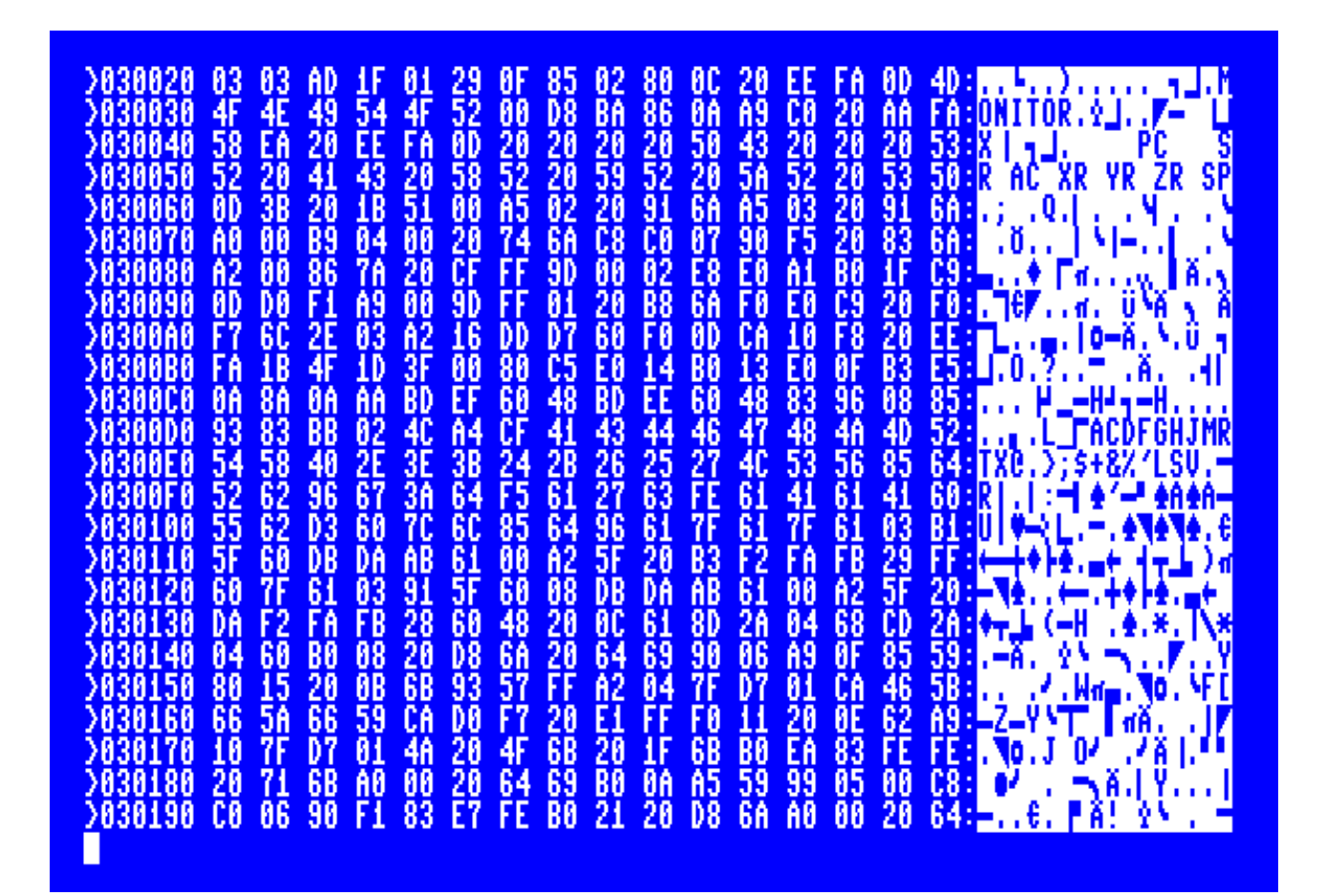

This work mainly based on my playing around with the C65 ROM (911001).

Whenever possible, I have used the labels, names and comments that were used in the original unfinished C65 sourcecodes and appropriate expressions in public ROM listings for the C64 and C128 ROMs.

This memory map comes without any warranty of correctness.

Reproduction of this document or larger sections of it is only permitted with the prior written consent of the author.

This document is still under development and will be gradually expanded and corrected.

You can always get the latest version of this document at: 65site.de

Günther Reiter 65software@gmx.de 65site.de

Date: 2020/11/09

The C65 has 4 operation modes as described in the "C64DX SYSTEM SPECIFICATION": ------------ Quote from "C65 System Memory Layout" ----------------------------- C64 mode: \$E000-\$FFFF Kernel, Editor, Basic overflow area --------- \$D000-\$DFFF I/O and Color Nybbles, Character ROM \$C000-\$CFFF Application RAM \$A000-\$BFFF BASIC 2.2 \$0002-\$9FFF RAMLO. VIC screen at \$0400-\$07FF BASIC program & vars from \$0800-\$9FFF C65 mode: \$E000-\$FFFF Kernel, Editor ROM code --------- \$D000-\$DFFF I/O and Color Bytes (CHRROM at \$29000) \$C000-\$CFFF Kernel Interface, DOS ROM overflow area \$8000-\$BFFF BASIC 10.0 Graphics & Sprite ROM code \$2000-\$7FFF BASIC 10.0 ROM code \$0002-\$1FFF RAMLO. VIC screen at \$0800-\$0FFF BASIC prgs mapped from \$02000-\$0FF00 BASIC vars mapped from \$12000-\$1F7FF C65 DOS mode: \$E000-\$FFFF Kernel, Editor ROM code ------------- \$D000-\$DFFF I/O (CIA's mapped out), Color Bytes \$C800-\$CFFF Kernel Interface \$8000-\$C3FF DOS ROM code \$2000-\$7FFF (don't care) \$0000-\$1FFF

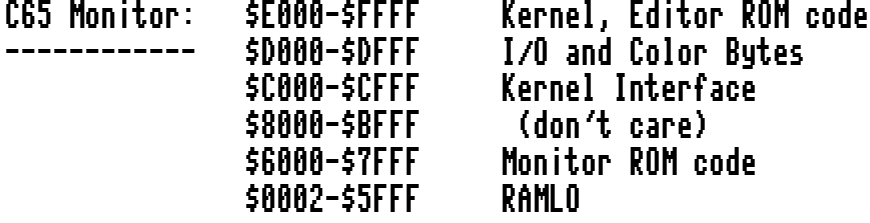

It's done this way for a reason. The CPU MAPPER restricts the programmer to one offset for each 32Kbyte half of a 64Kbyte segment. For one chunk of ROM to MAP in another chunk with a different offset, it must do so into the other half of memory from which it is executing. The OS does this by never mapping the chunk of ROM at \$C000-\$DFFF, which allows this chunk to contain the Interface/MAP code and I/O (having I/O in context is usually desirable, and you can't map I/O anyhow). The Interface/MAP ROM can be turned on and off via VIC register \$30, bit 5 (ROM @ \$C000), and therefore does not need to be mapped itself. Generally, OS functions (such as the Kernel, Editor, and DOS) live in the upper 32K half of memory, and applications such as BASIC or the Monitor) live in the lower 32K half. For example, when Monitor mode is entered, the OS maps out BASIC and maps in the Monitor. Each has ready access to the OS, but no built-in access to each other. When a DOS call is made, the OS overlays itself with the DOS (except for the magical \$C000 code) in the upper 32K half of memory, and overlays the application area with DOS RAM in the lower 32K half of memory. --------------------------------------------------------------------------------

(Source: "C64DX SYSTEM SPECIFICATION" (C) 1991 by Commodore Business Machines)

#### Content: ==========

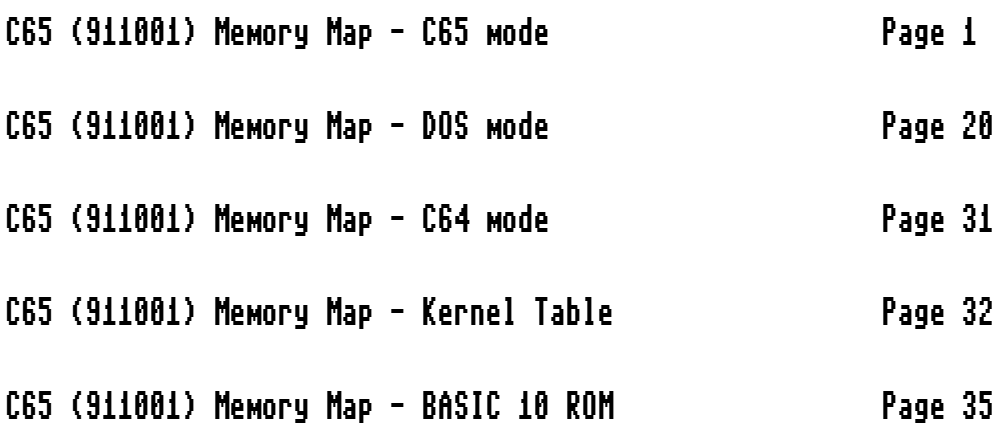

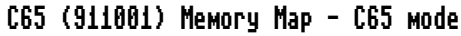

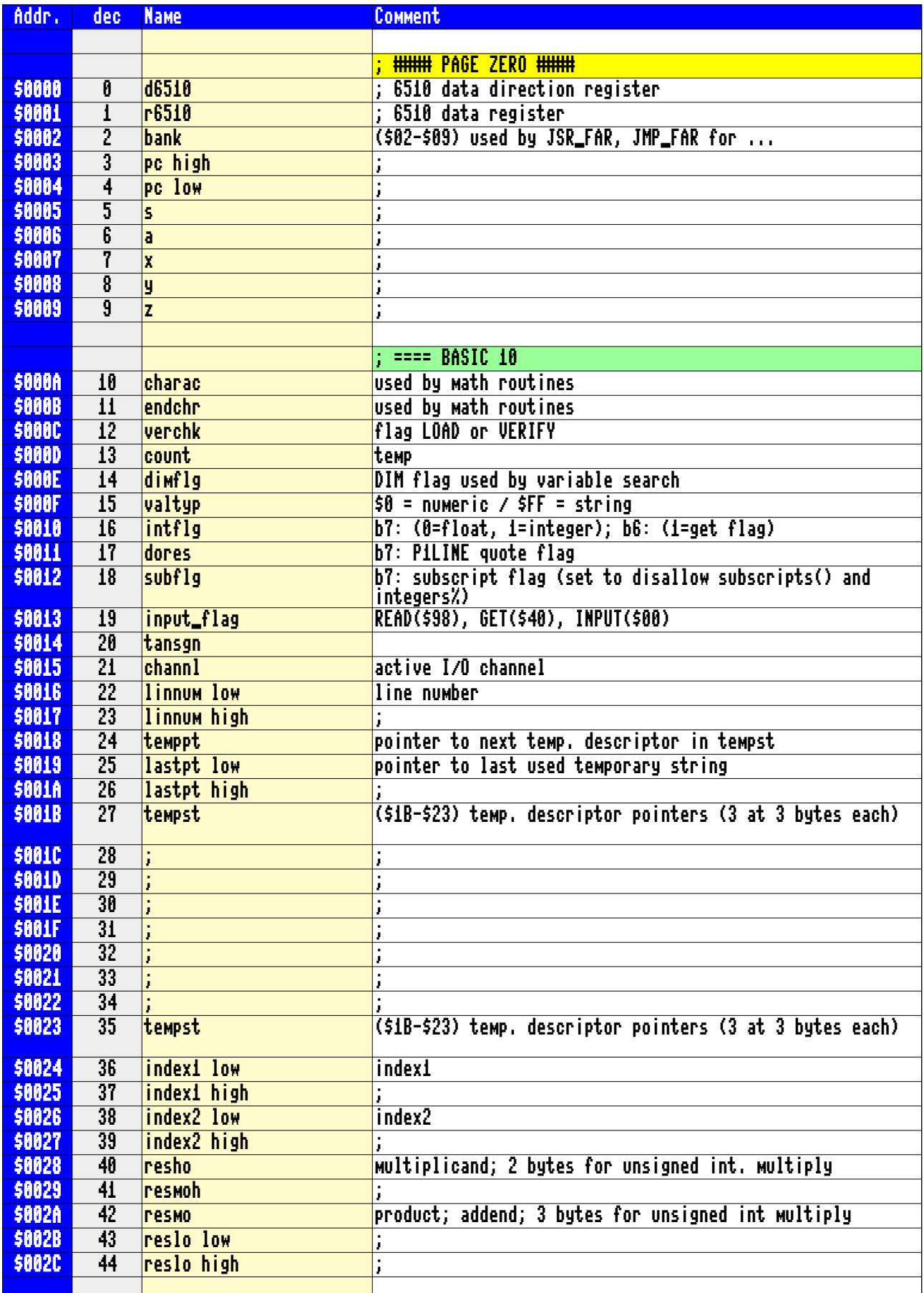

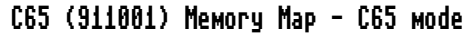

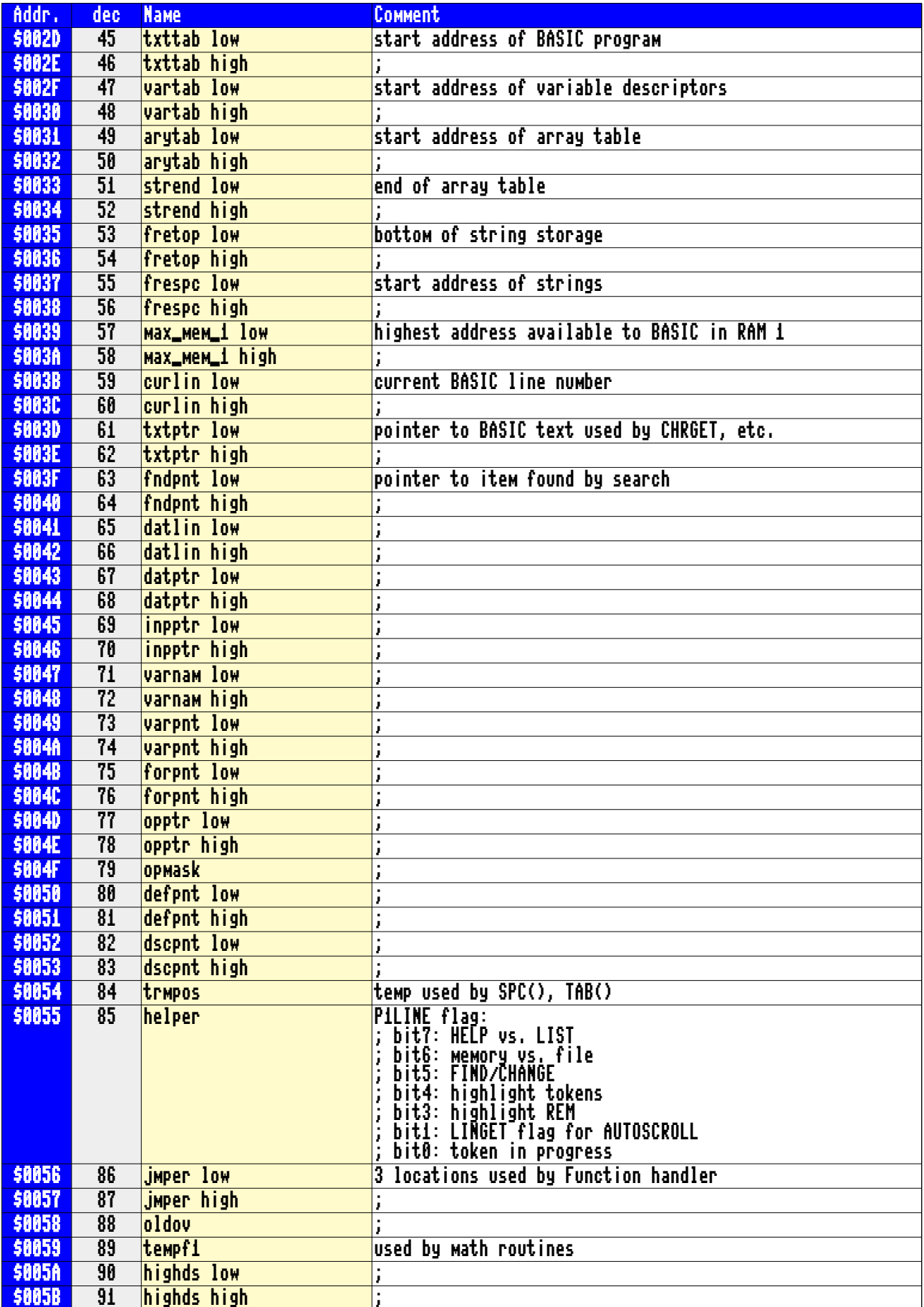

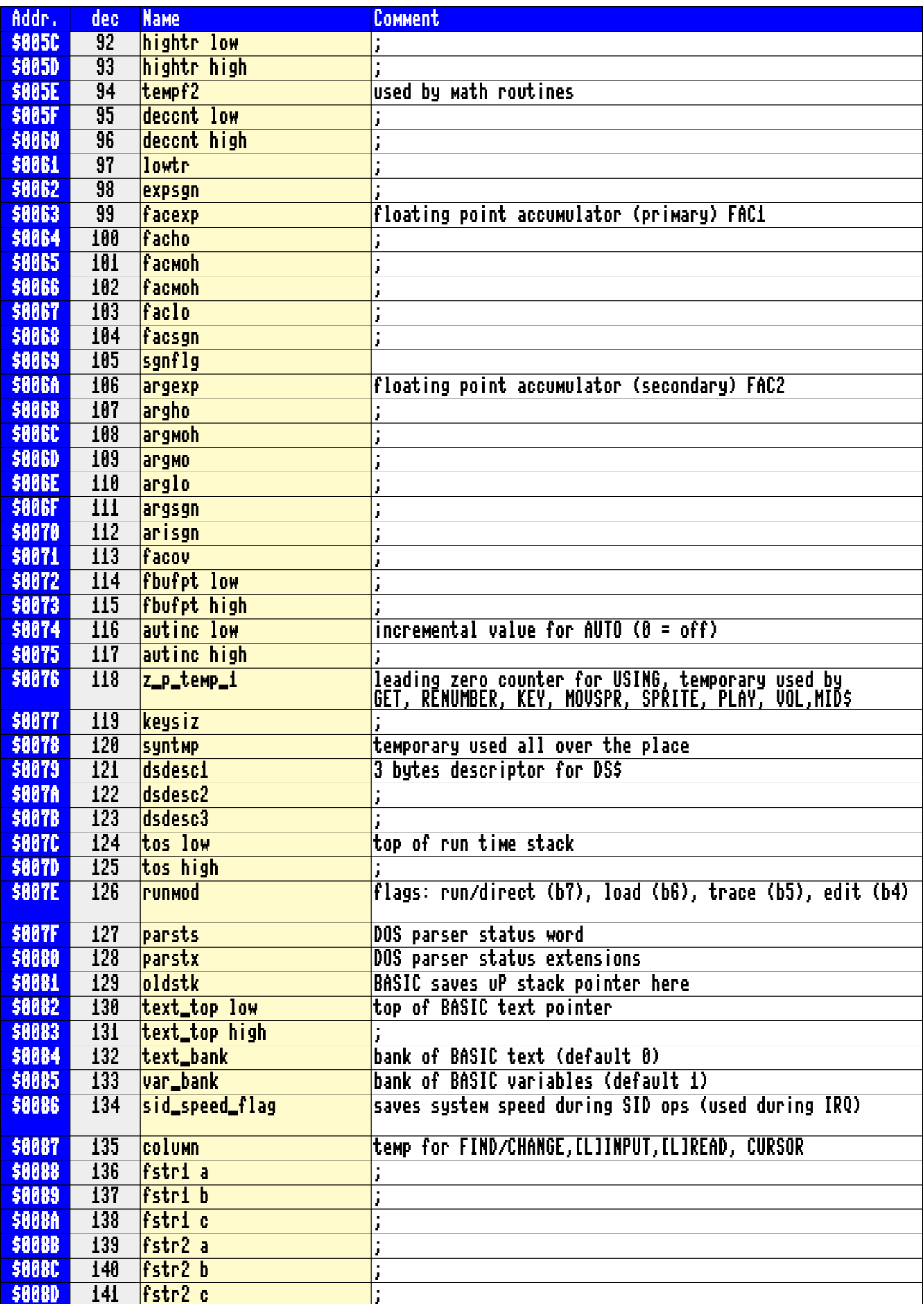

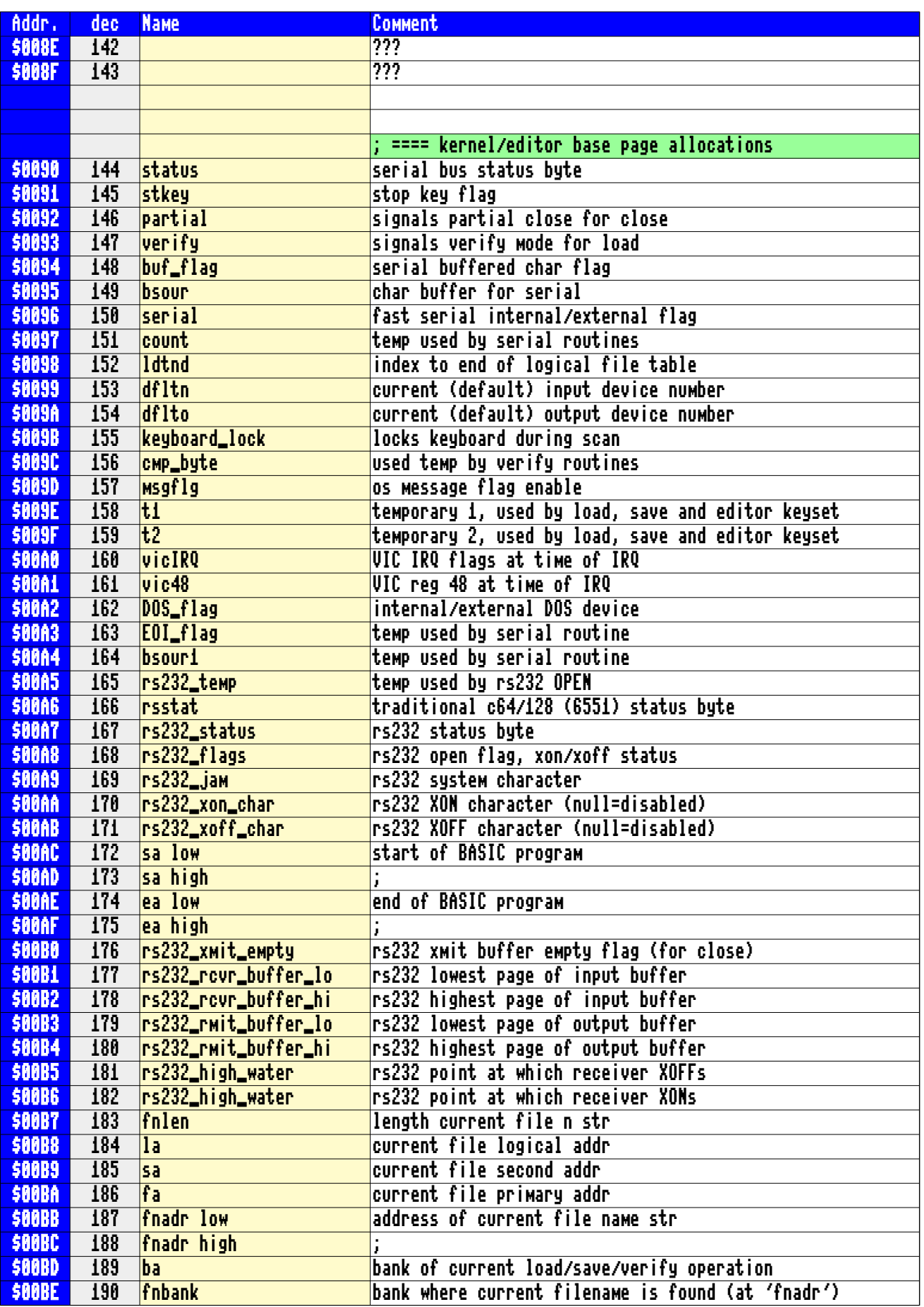

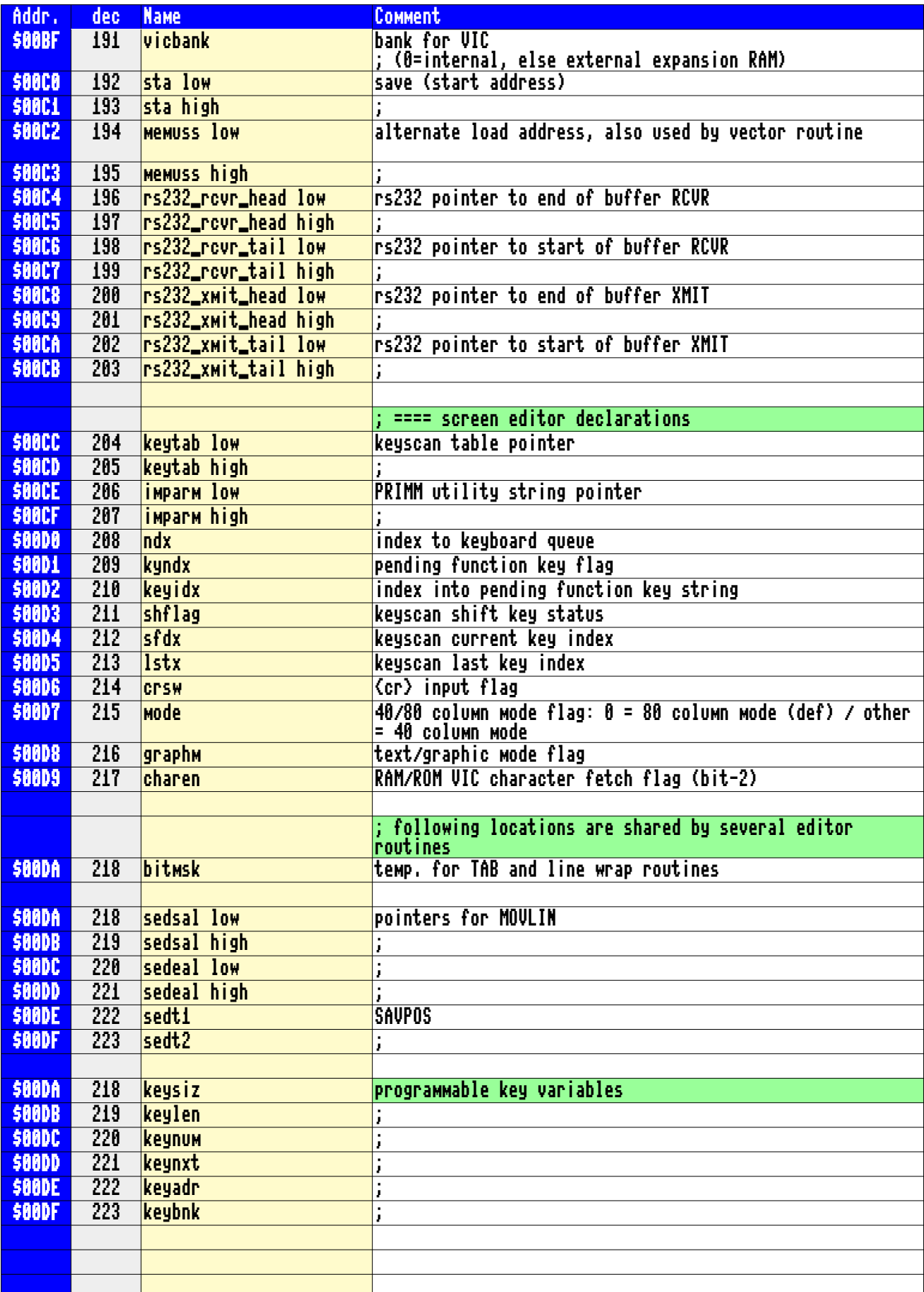

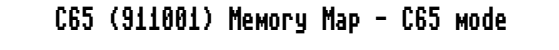

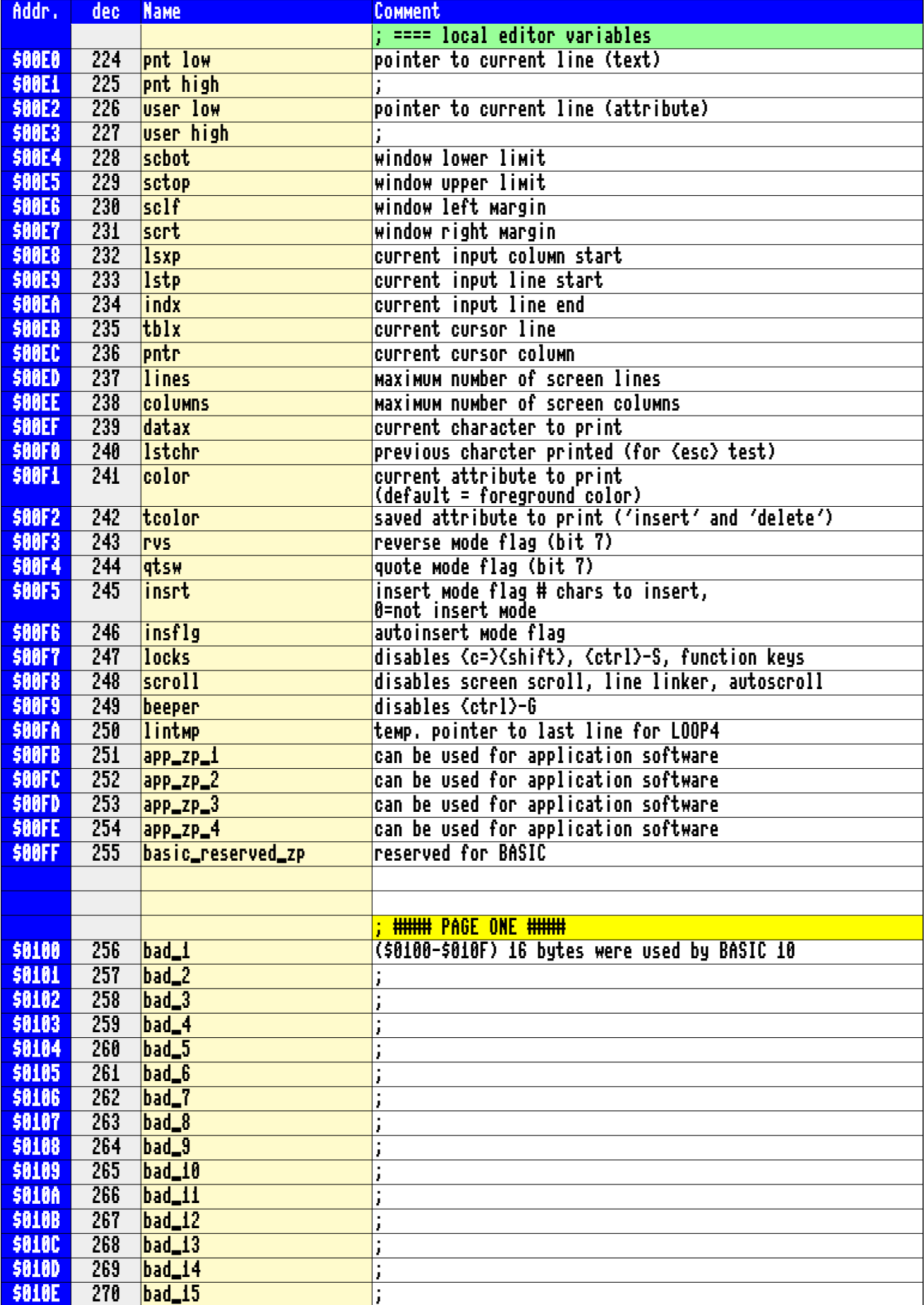

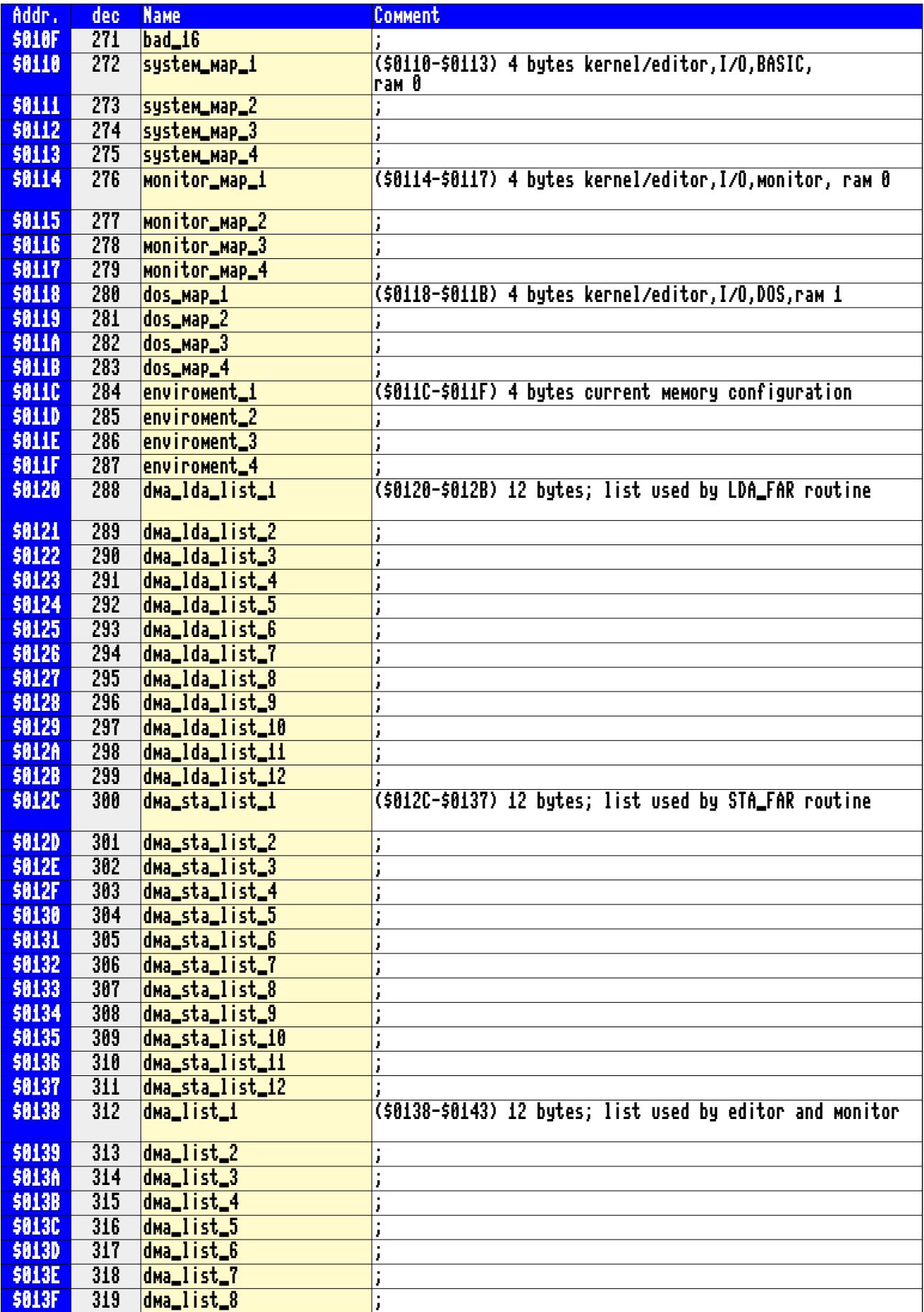

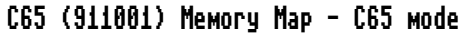

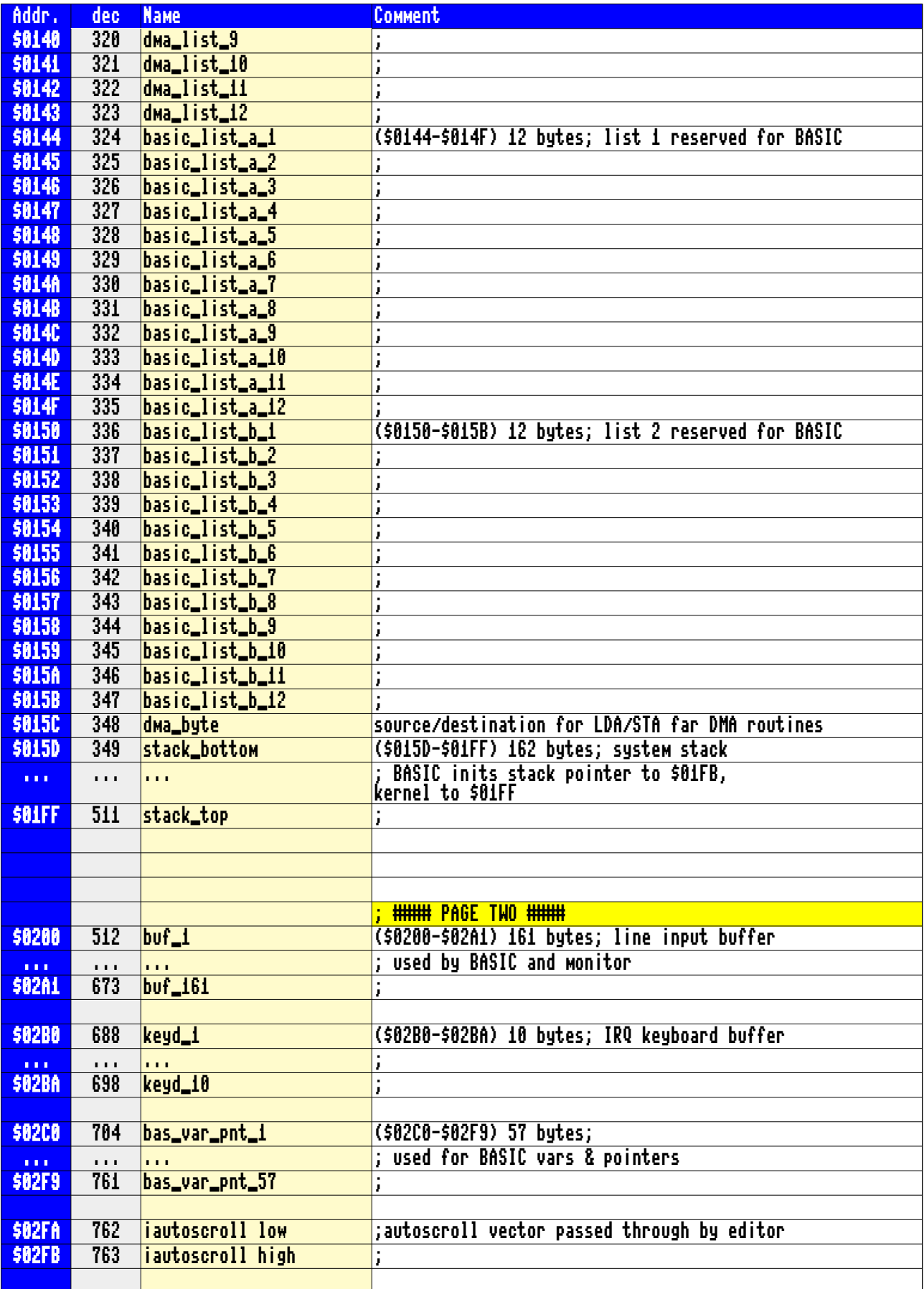

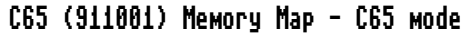

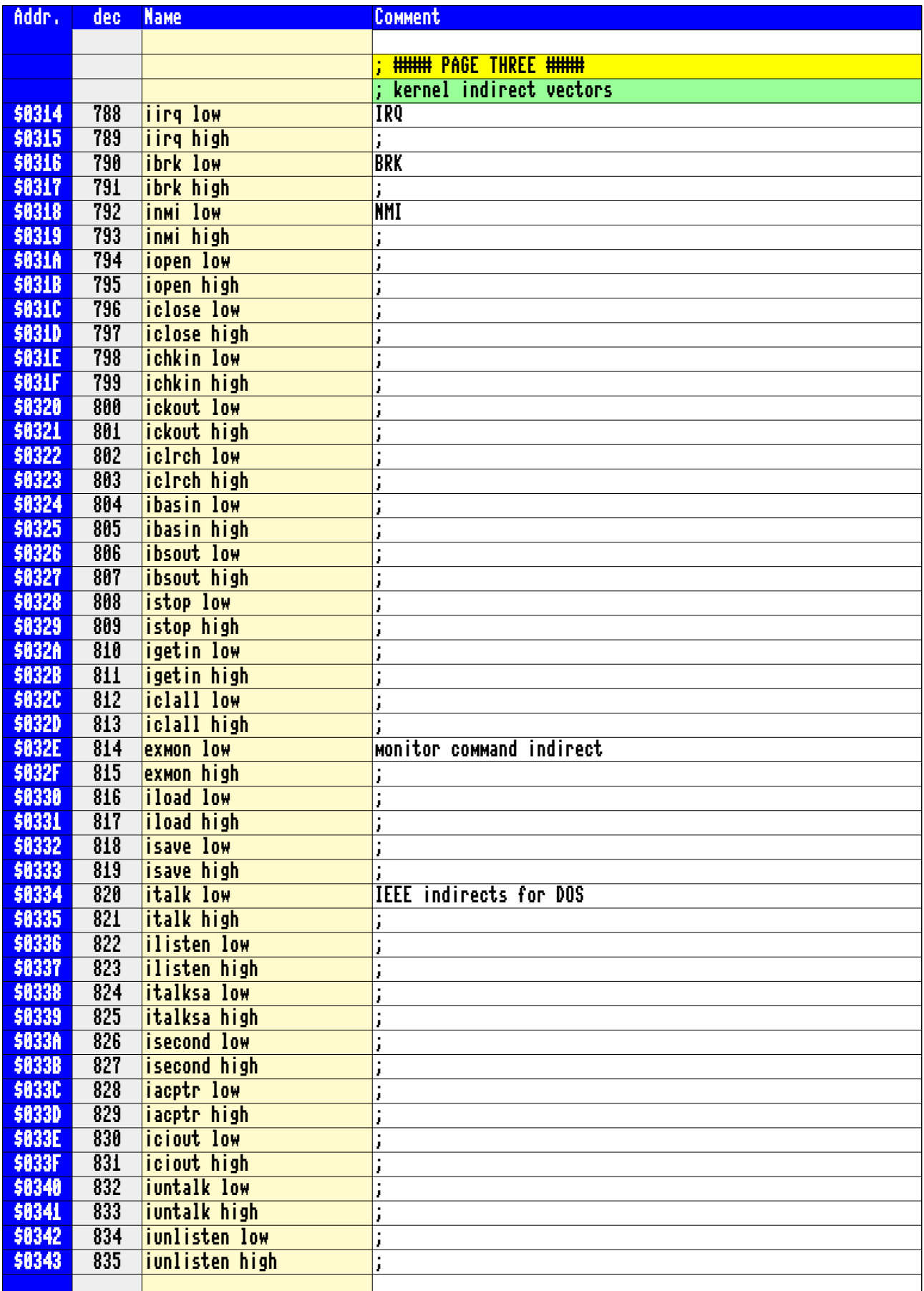

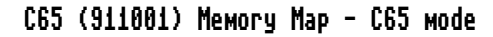

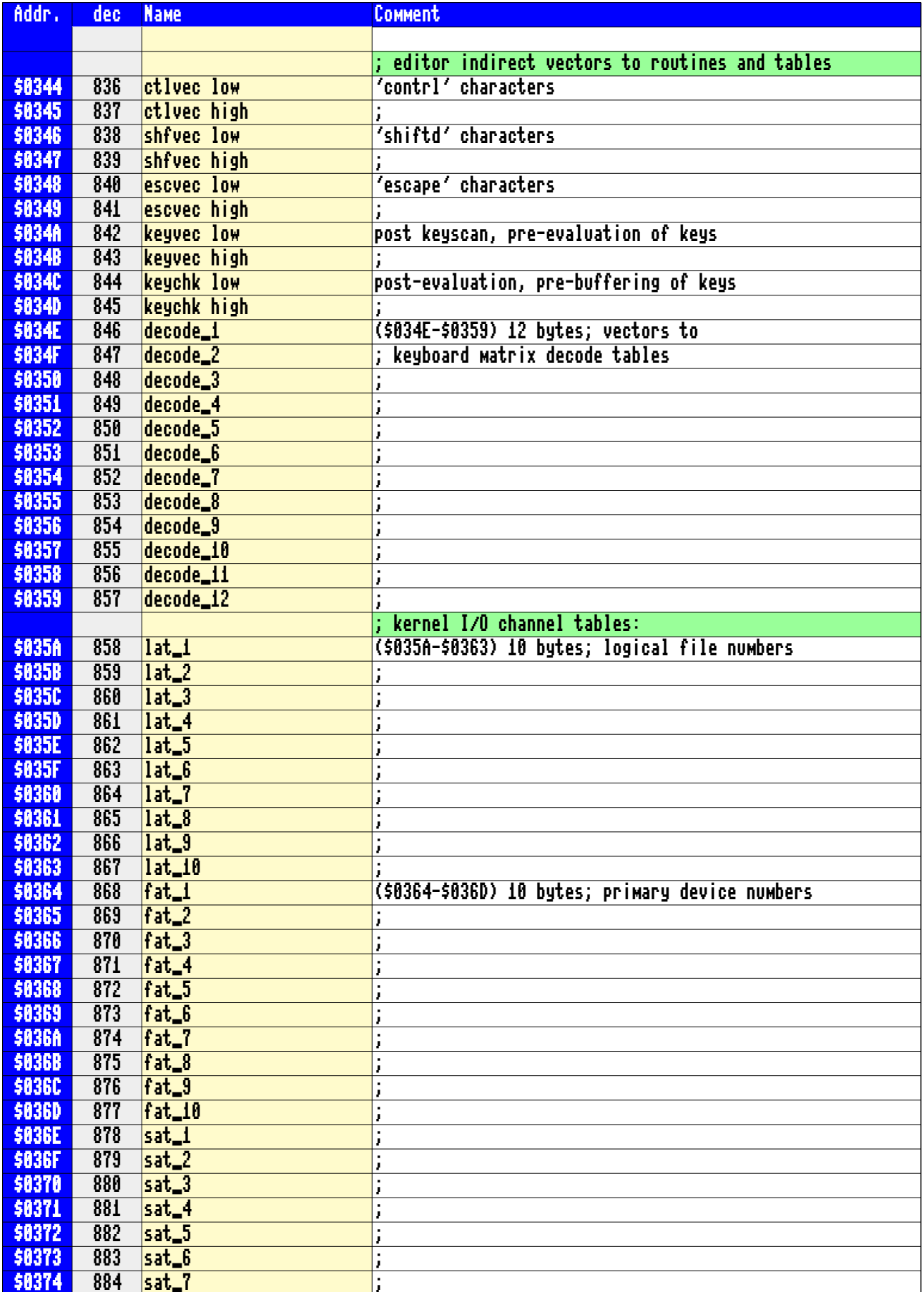

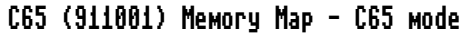

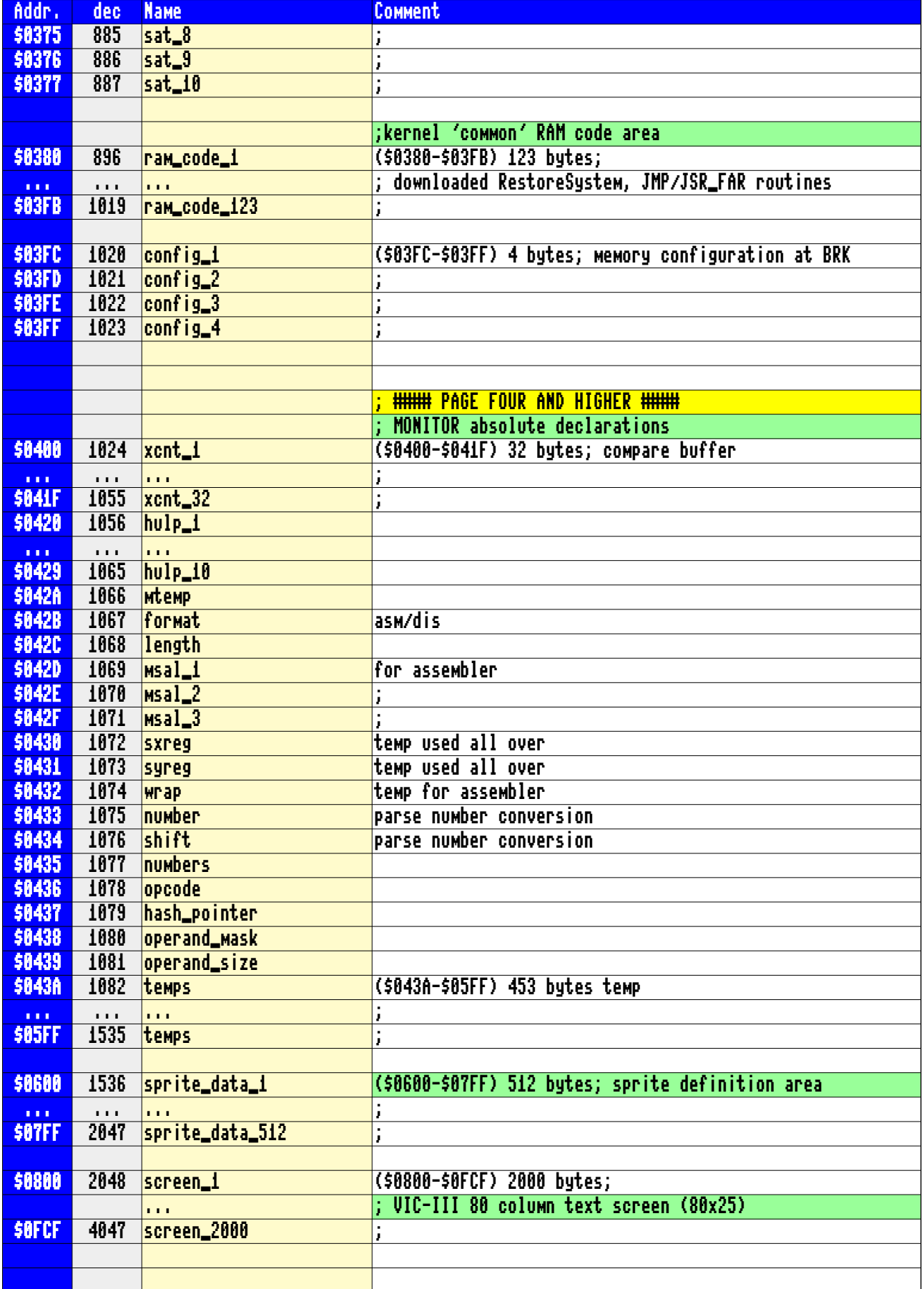

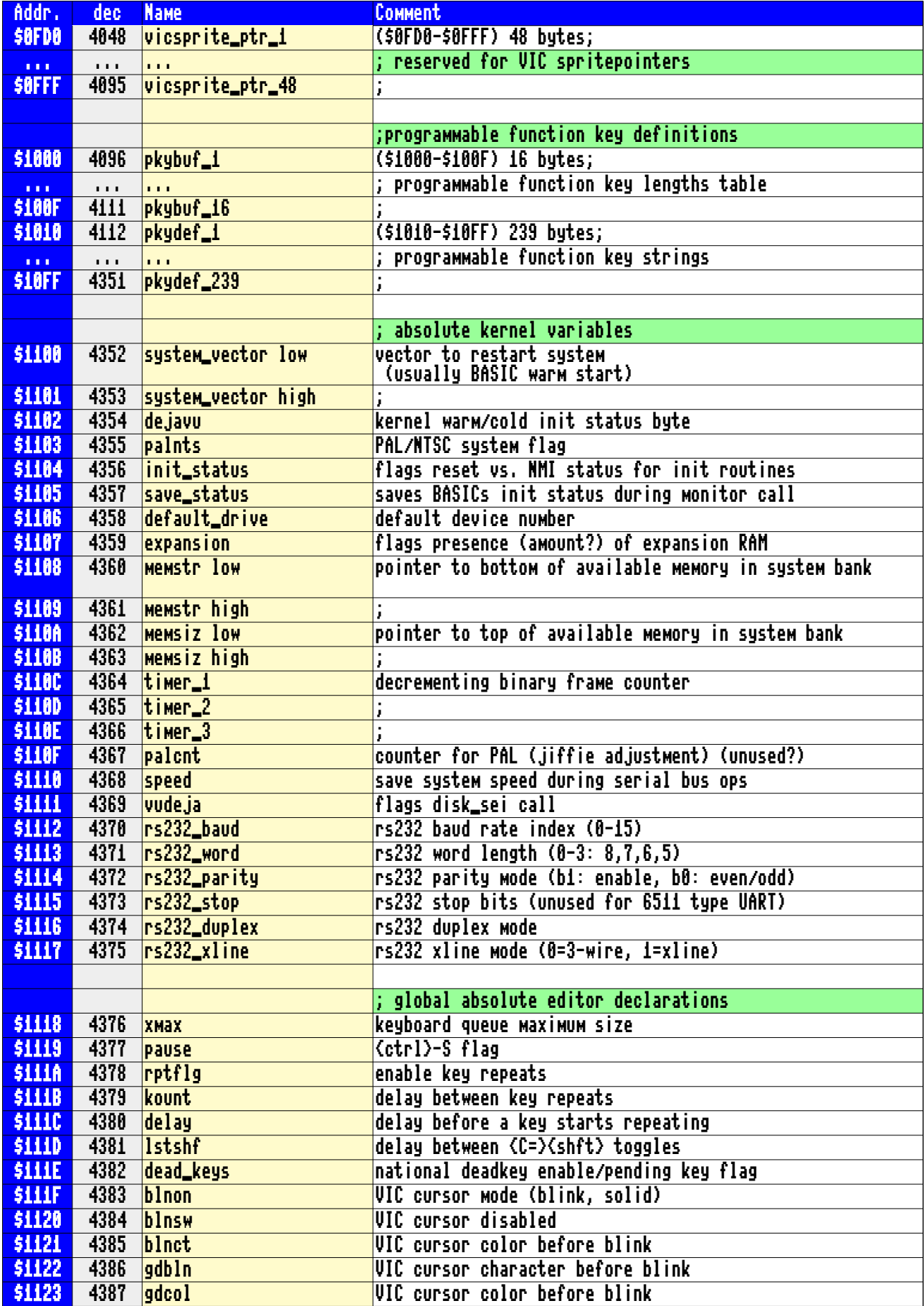

65site.de (V2020/11/09) - Page 12 -

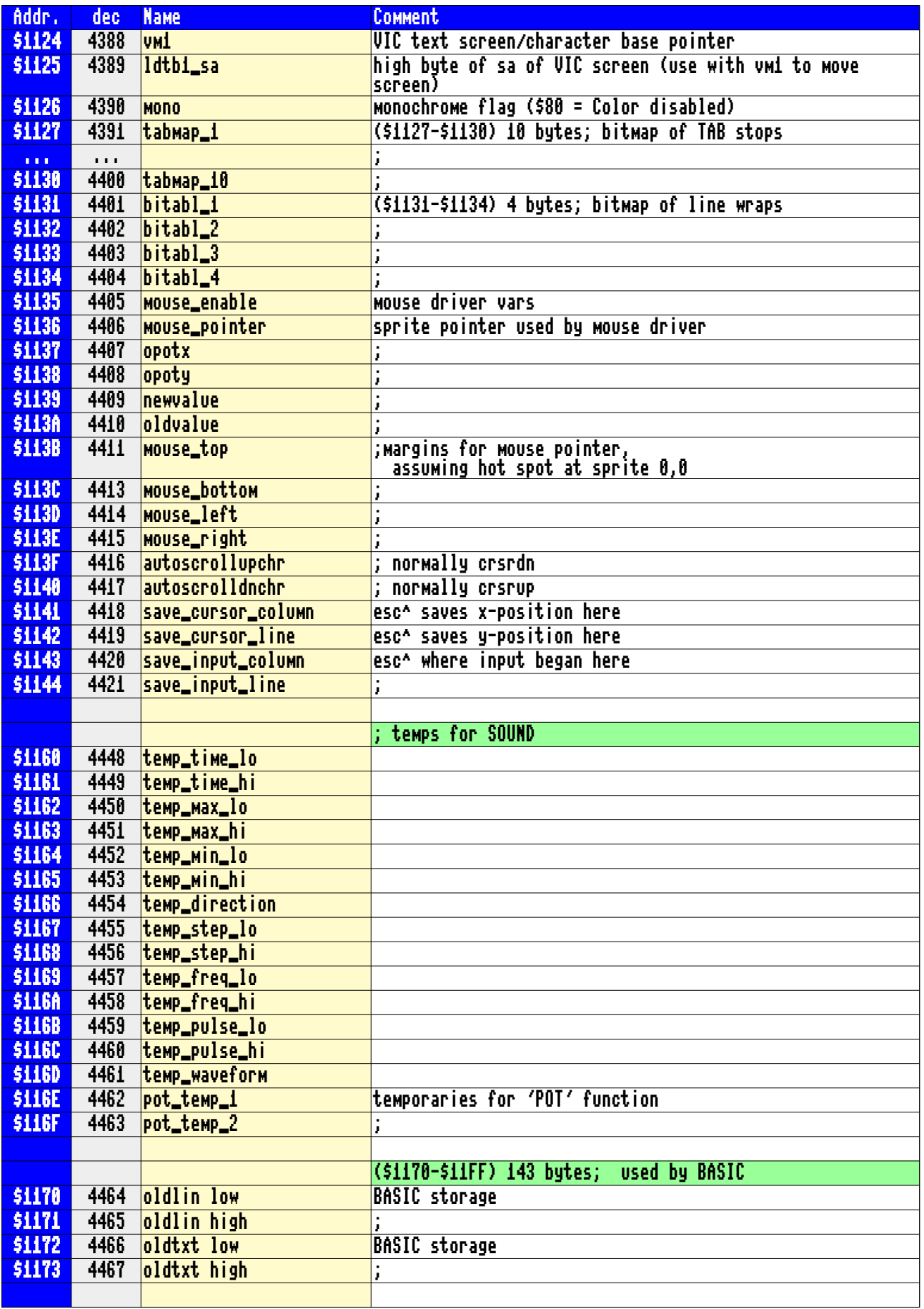

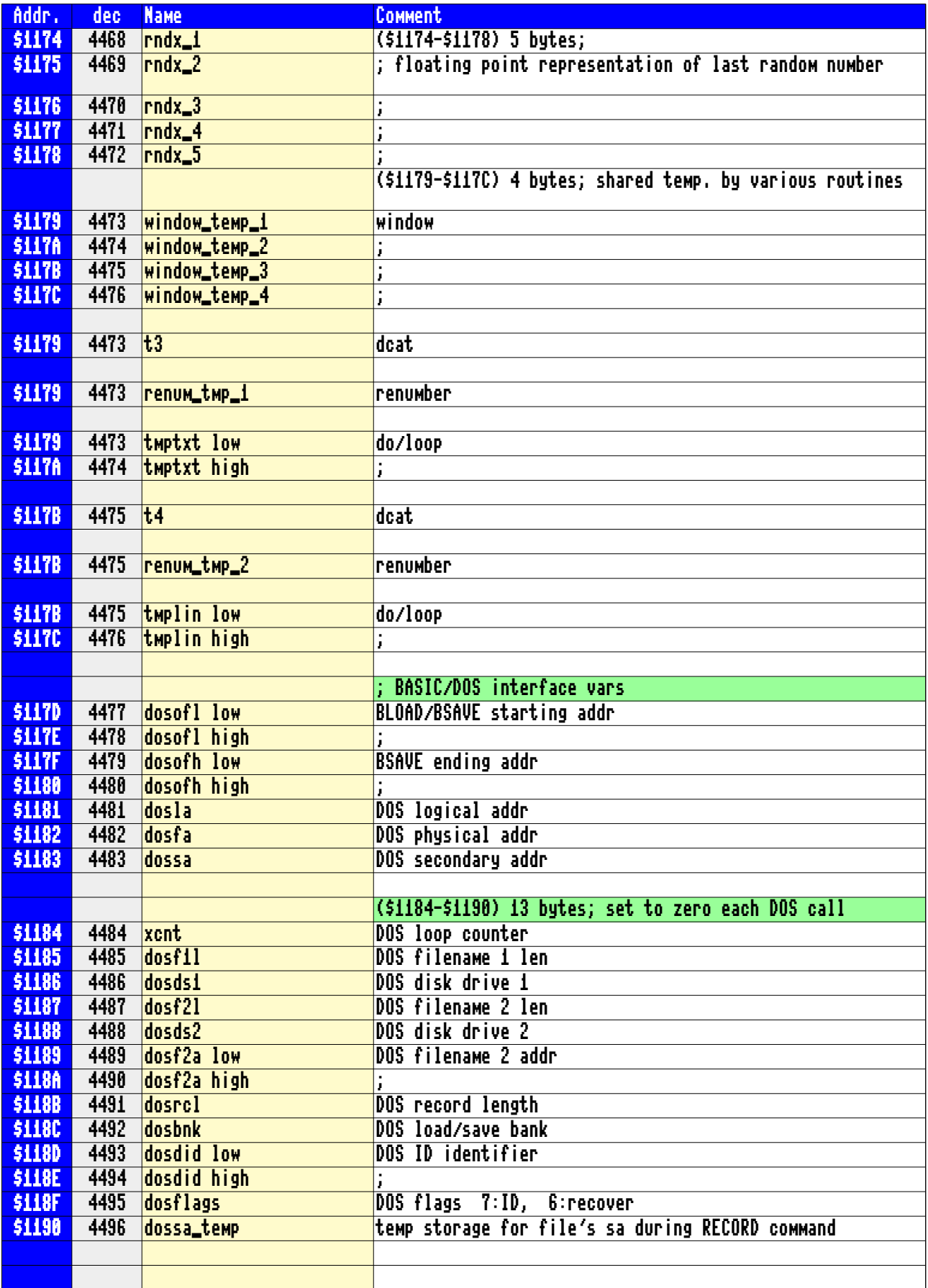

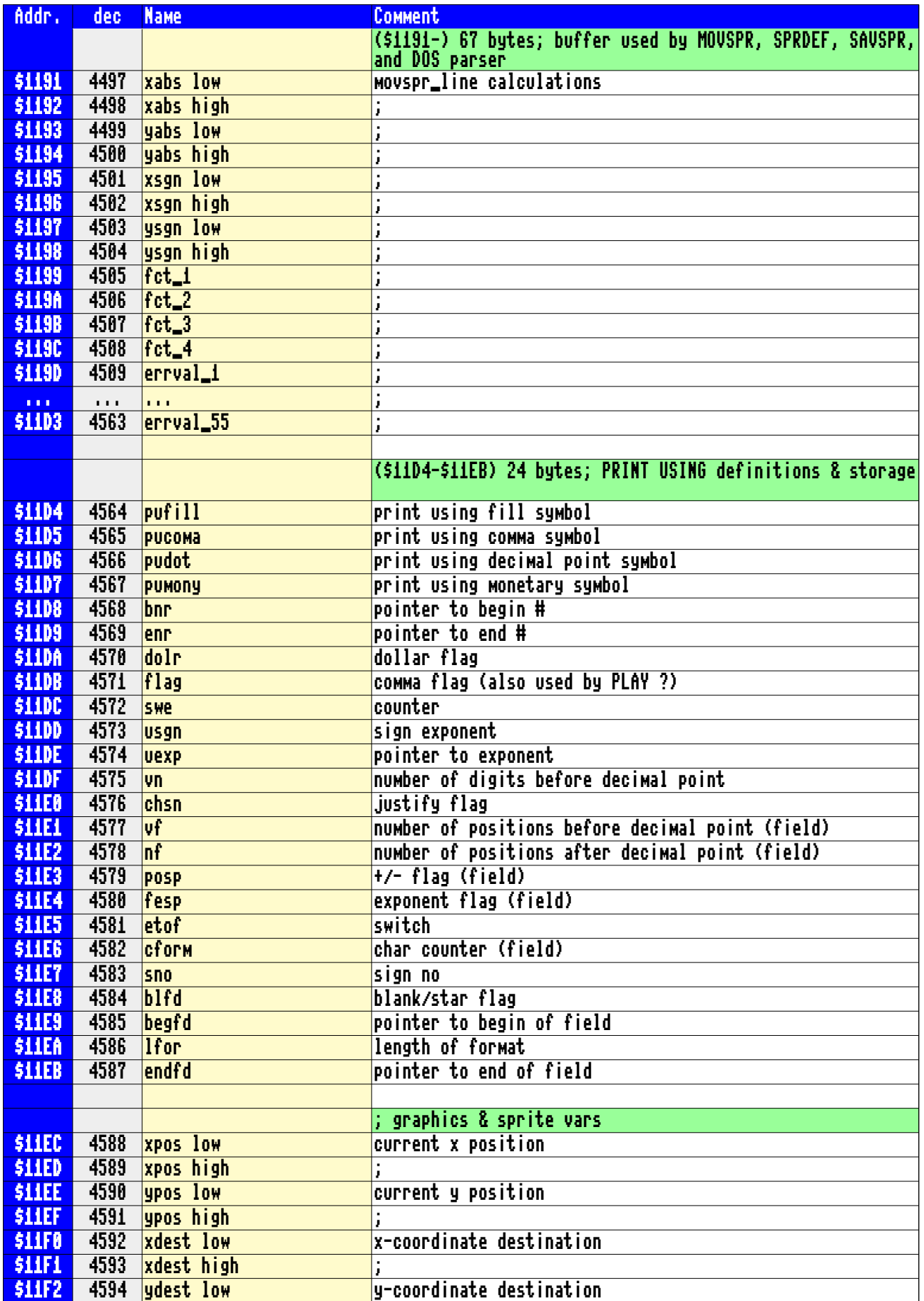

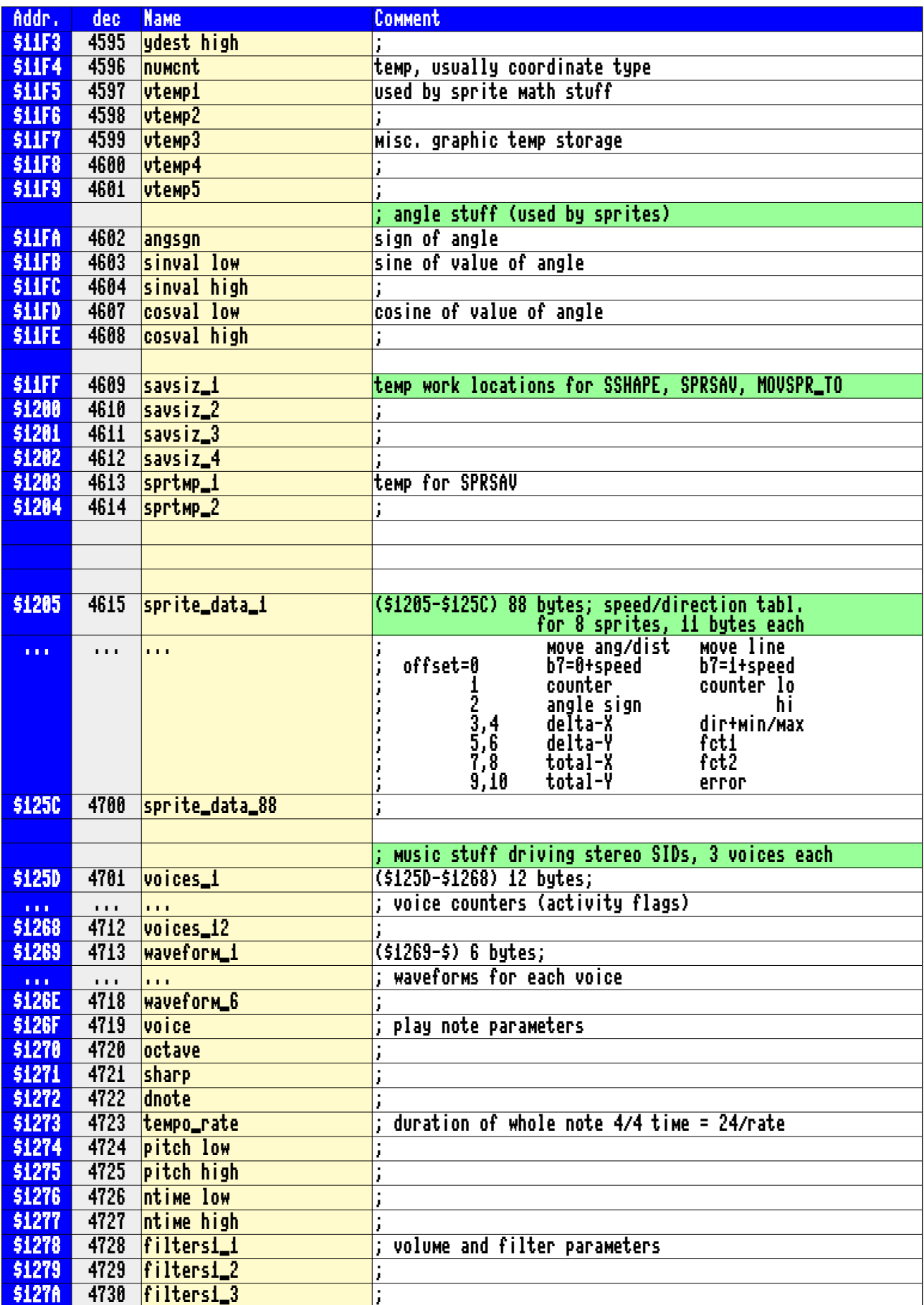

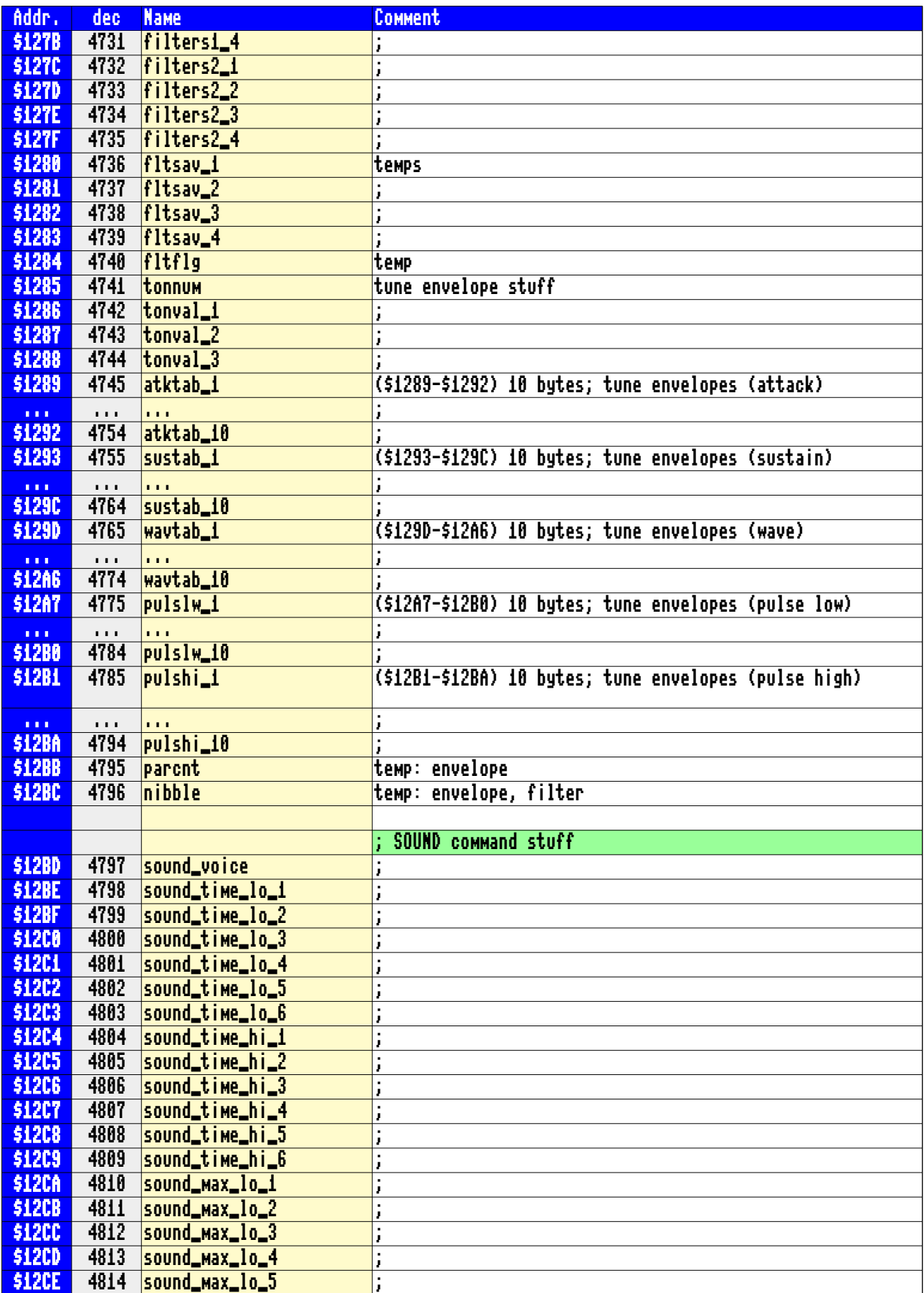

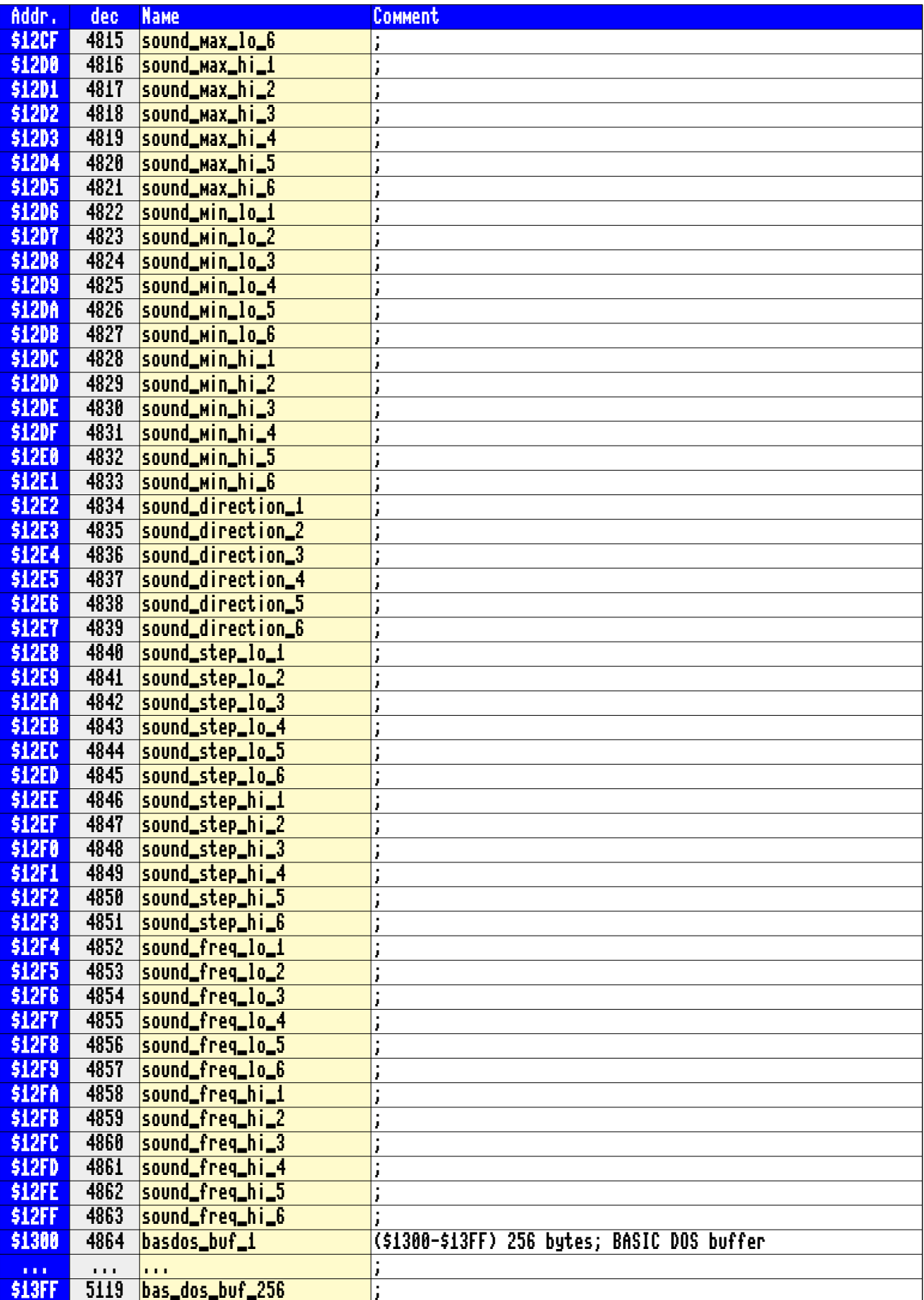

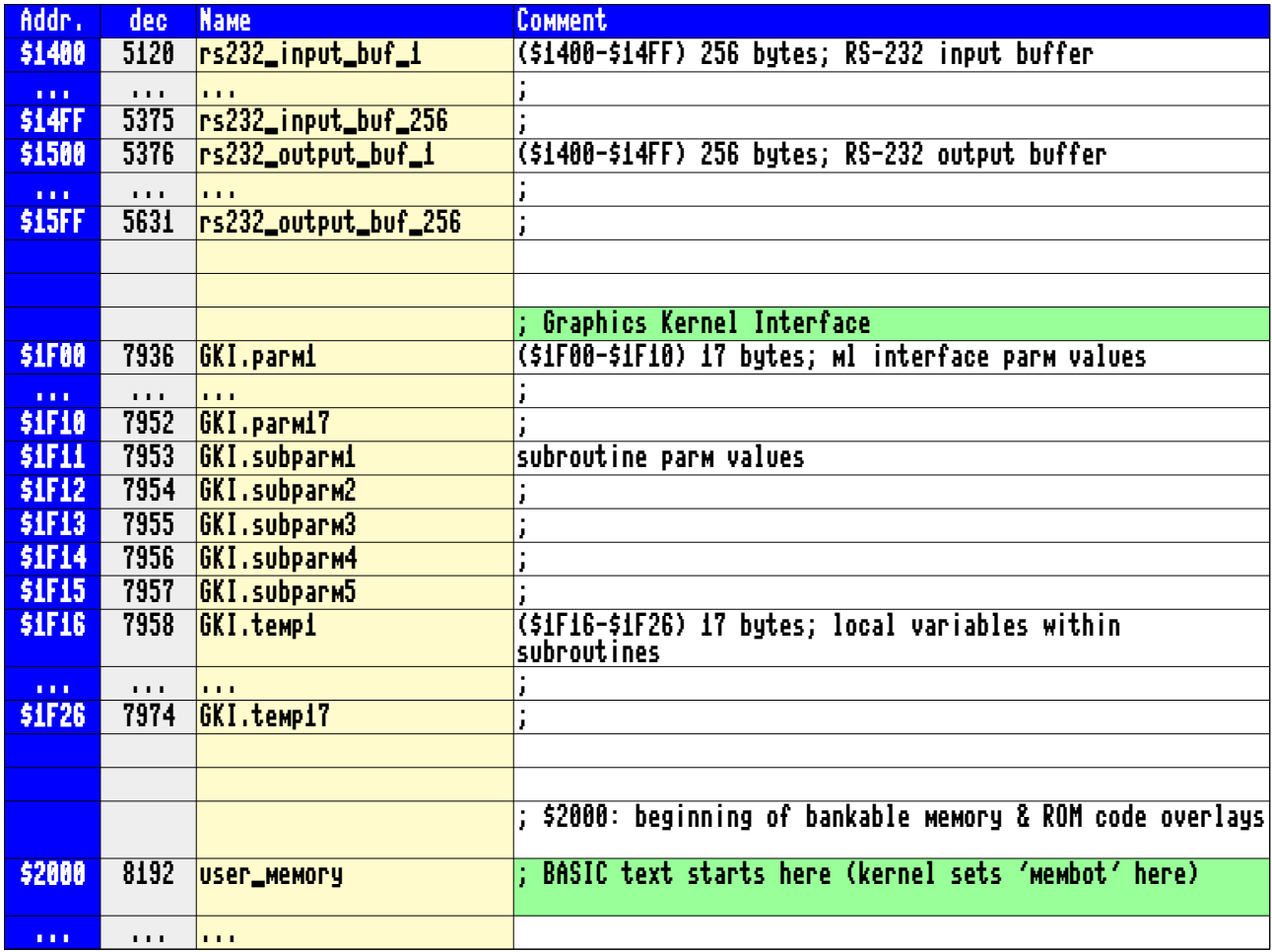

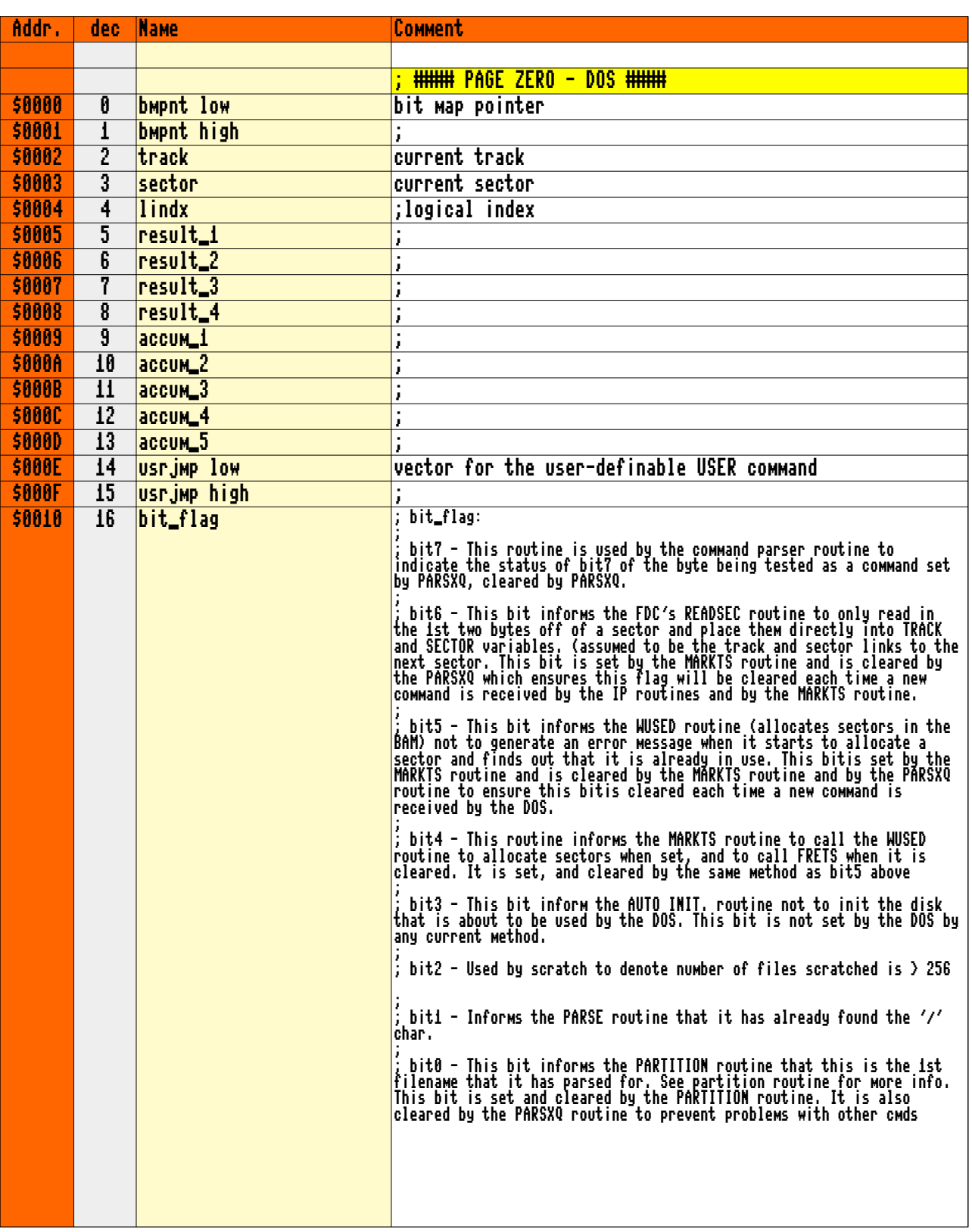

#### Addr. dec Name Comment \$0011 17 bit\_flag\_1 \$0012 18 bit\_flag\_2 \$0013 19 t0 ; temp workspace \$0014 20 t1 ; \$0015 21 t2 ;  $$6016$   $22$   $t3$ \$0017 23 t4 ; \$0018 24 ip low indirect ptr variable \$0019 25 ip high ; <mark>\$001A</mark> 26 <mark>r0</mark> ; temp workspace \$001B 27 r1 ;  $$001C$   $|28$   $|r2$ \$001D 29 r3 ; \$001E 30 r4 ; \$001F 31 dirbuf low directory buffer pointer \$0020 32 dirbuf high ; \$0021 33 buftab\_1 (\$0021-\$004C) 44 bytes; buffer byte pointers ... ... ... ; \$004C 35 buftab\_44 ; ; bit\_flag\_1: ; ; bit7 - This bit when set inform the DOS that it is an active talker and is set by the HTALK routine. This bit is used by the error message routine, and the HSECOND routine for i/o. ; ; bit6 - This bit when set informs the dos that it is an active listener and is set by the HLISTEN routine. This bit is used by the error message routine, and the HACPTR routine for i/o. ; ; bit5 - Used to inform various routines that an UNSCRATCH command is in progress. It is set by the OPEN, and RESTORE routines. ; ; bit4 - This bit is used by the UNLISTEN communications routines to inform the IP routines when it is to perform an EOI operation with the C65. When set then NO EOI is to be done. ; ; bit3 - This bit when set informs the PUT routine that there is a filename ready to be parsed in the command buffer. ; ; bit2 - This bit when set informs the various drive number checks to allow drive number 1 to be in the command buffer. ; ; bit1 - This bit when set informs the HCIOUT routine that there is a byte in it's one character buffer. This is the same method used by the kernel's CIOUT routines label 'BUF\_FLAG' (see bit 7) ; ; bit0 - This bit when set informs the various routines that a DIRECTORY LISTING is in progress. ; bit\_flag\_2: ; ; bit7 - reserved ; bit6 - reserved ; ; bit5 - This bit when set inform the DOS that big relative files are allowed to be used. It will also force the DOS to create a BIG rel file when it is first created. This bit is set from the IOBYT variable stored on the disk's 1st bam sector as well as by a user command. ; ; bit4 - reserved ; bit3 - reserved ; bit2 - reserved ; bit1 - reserved ; ; bit0 - This bit when set informs the FDC routine not to call the error routines upon an error, but to just place the error number in the the variable JOBS.

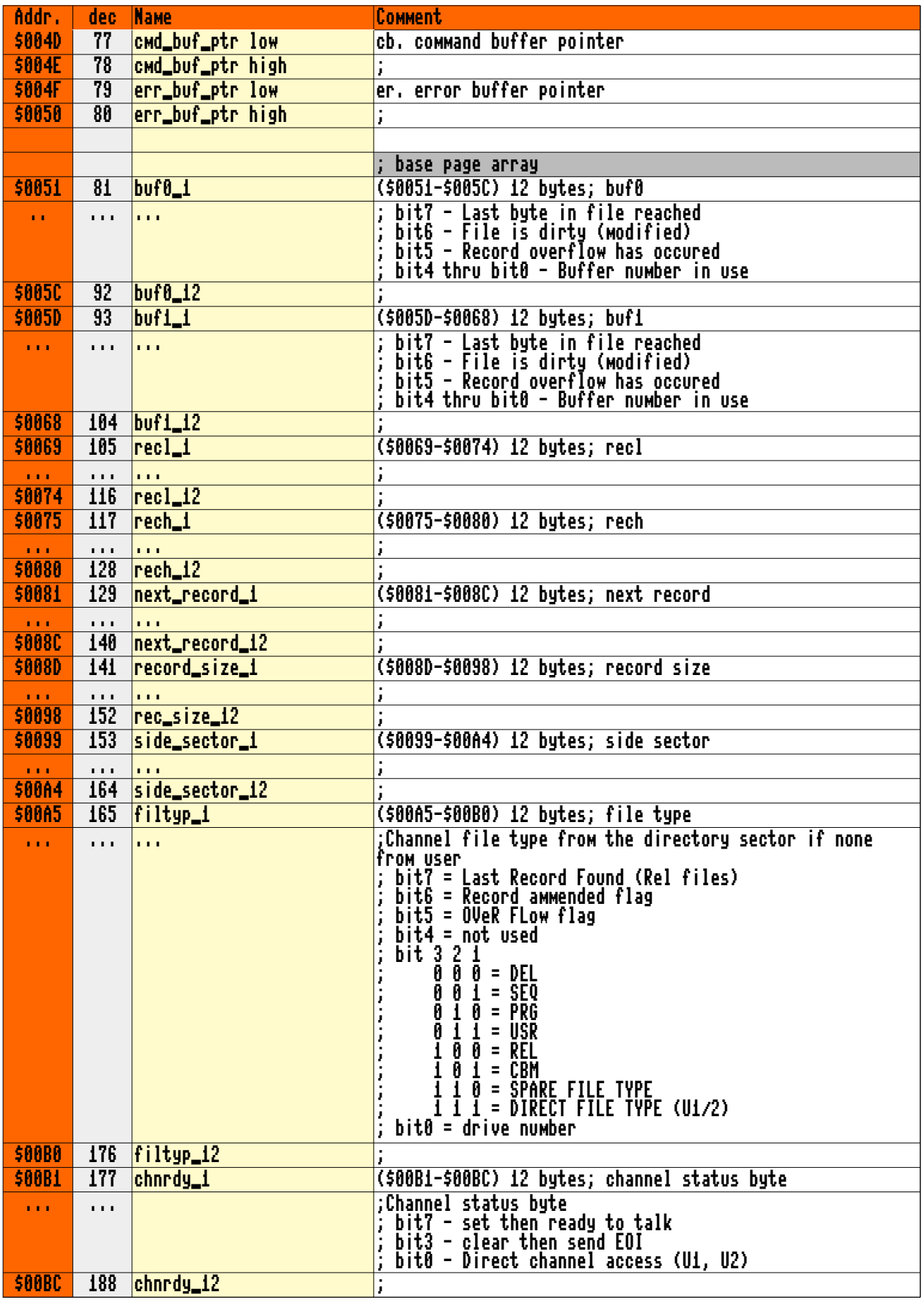

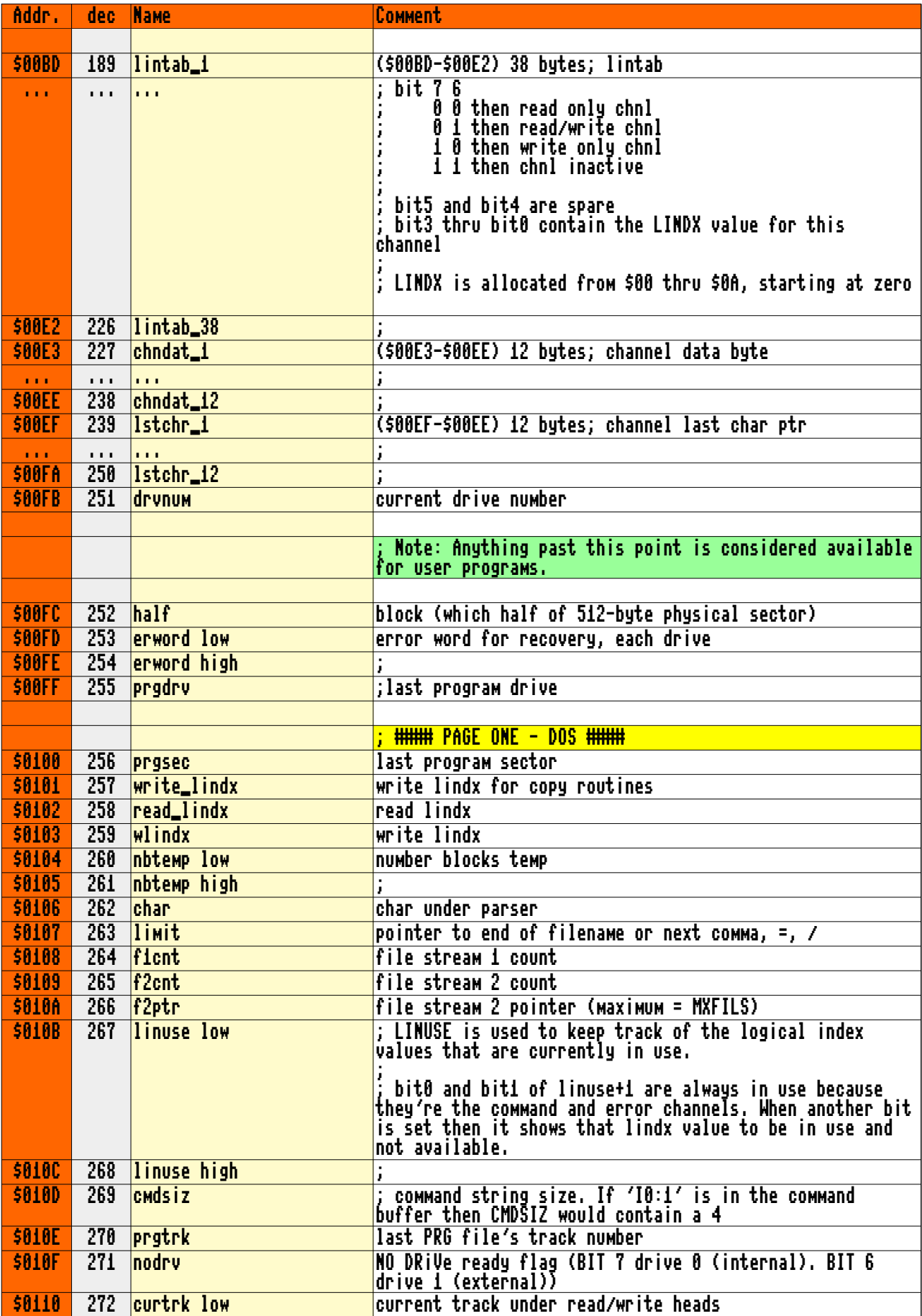

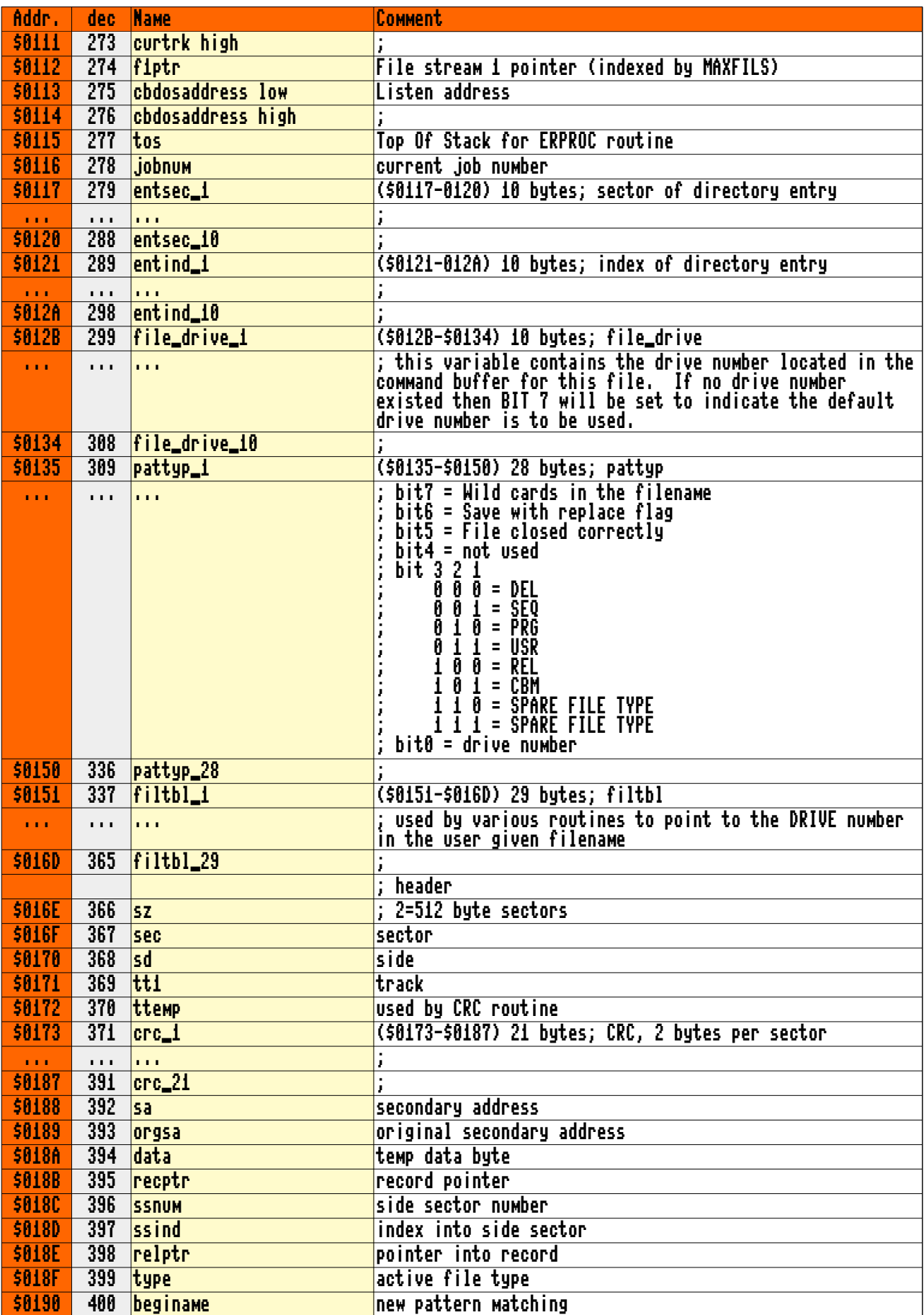

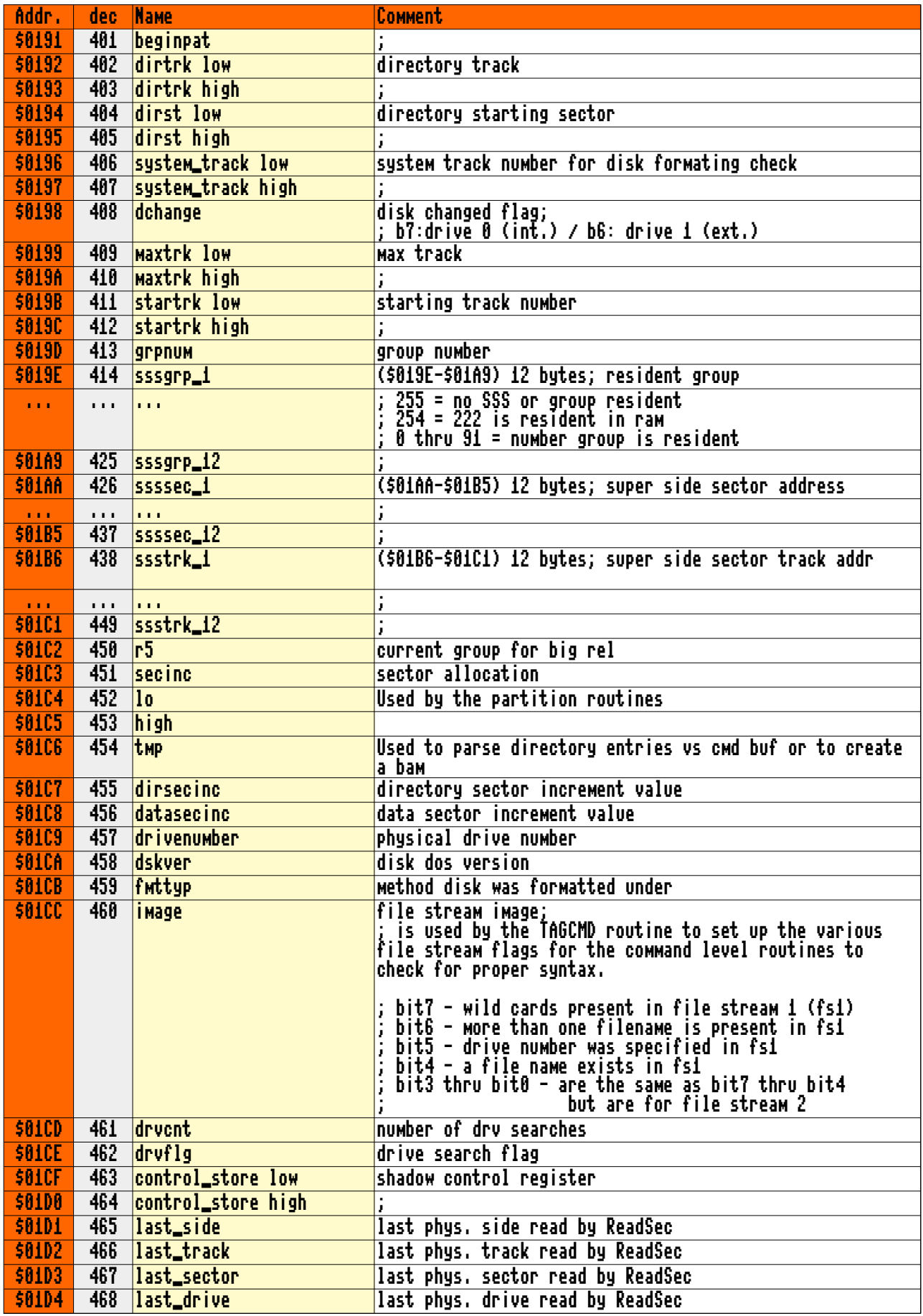

65site.de (V2020/11/09) - Page 25 -

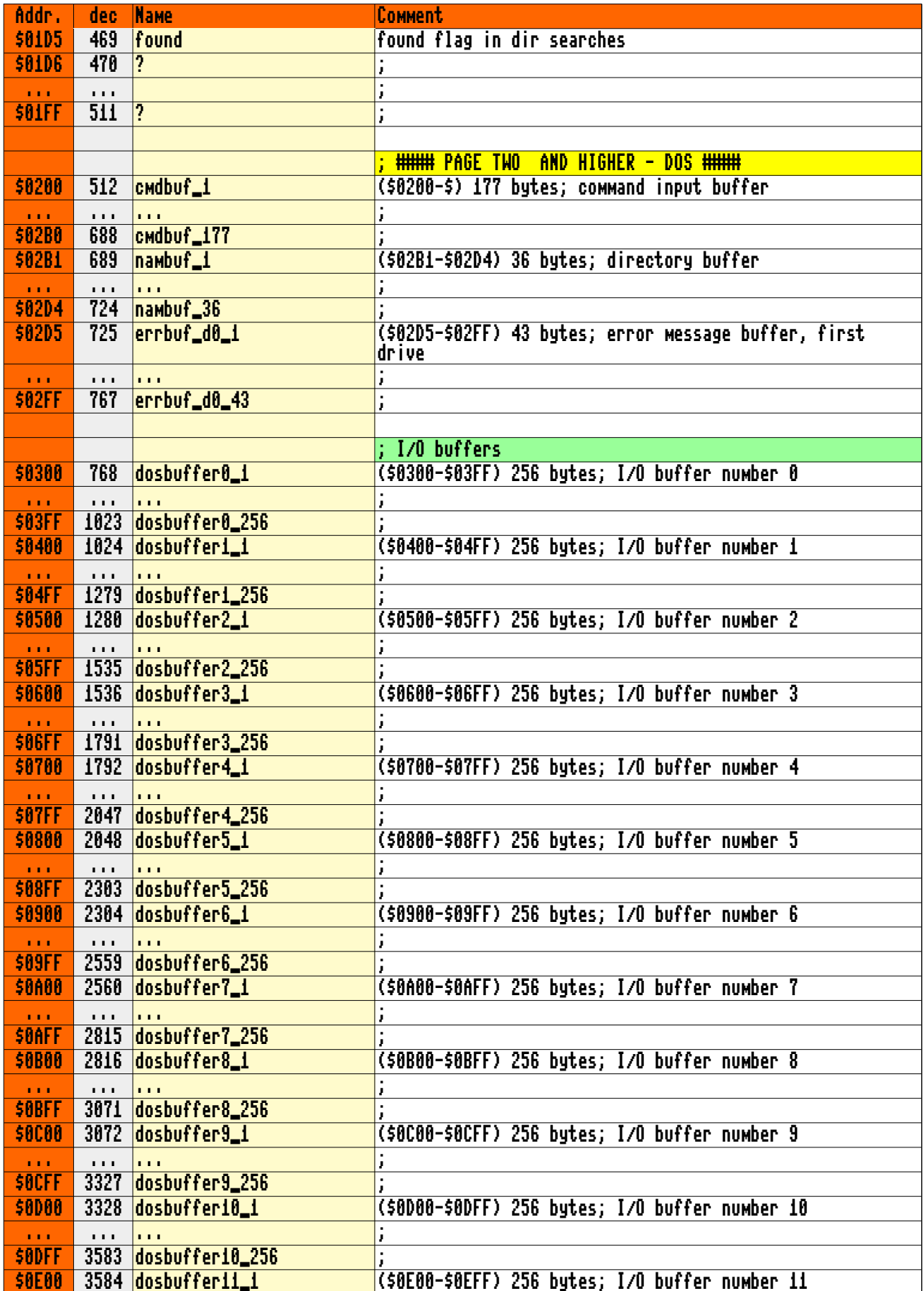

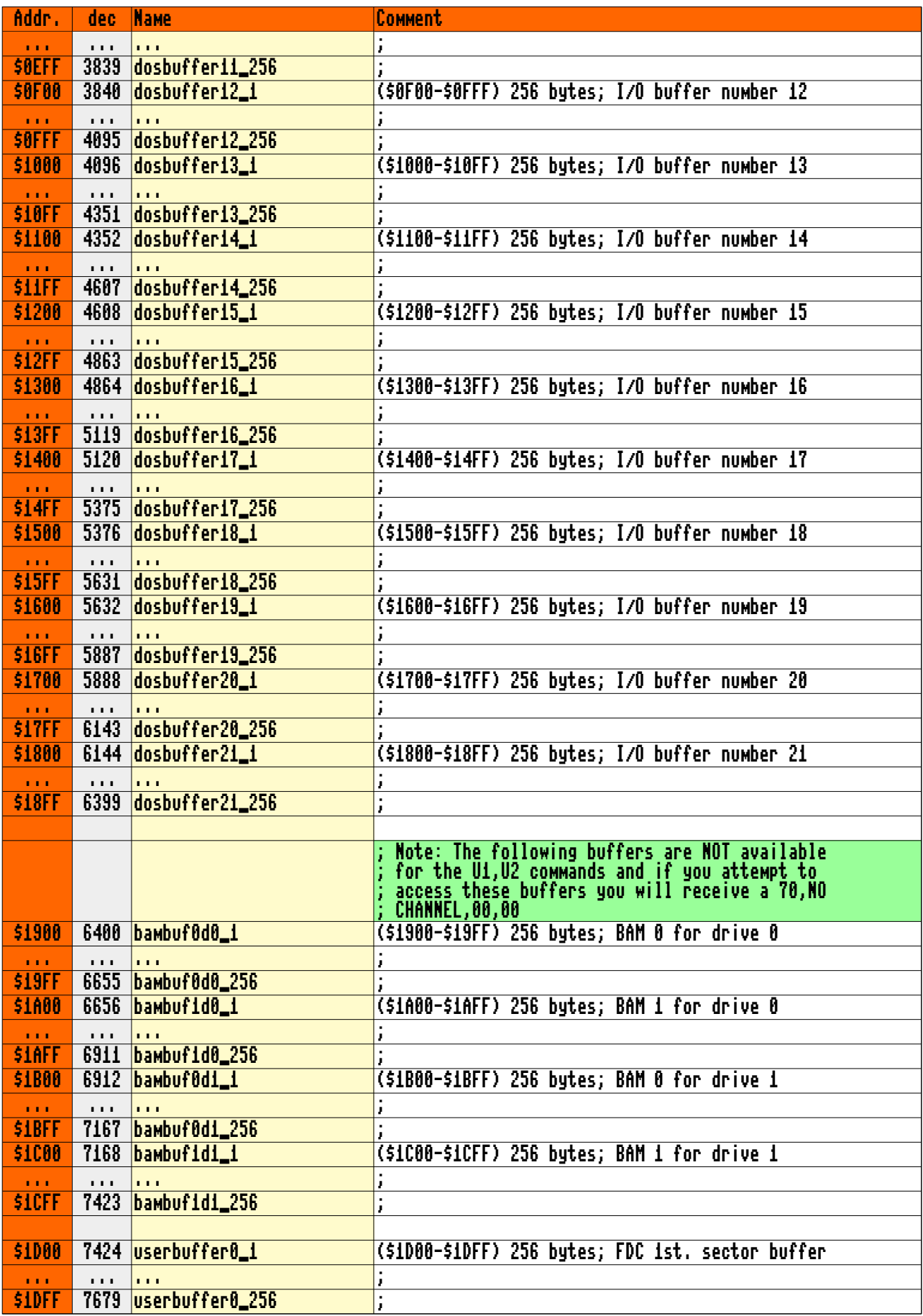

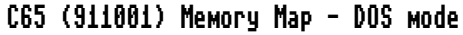

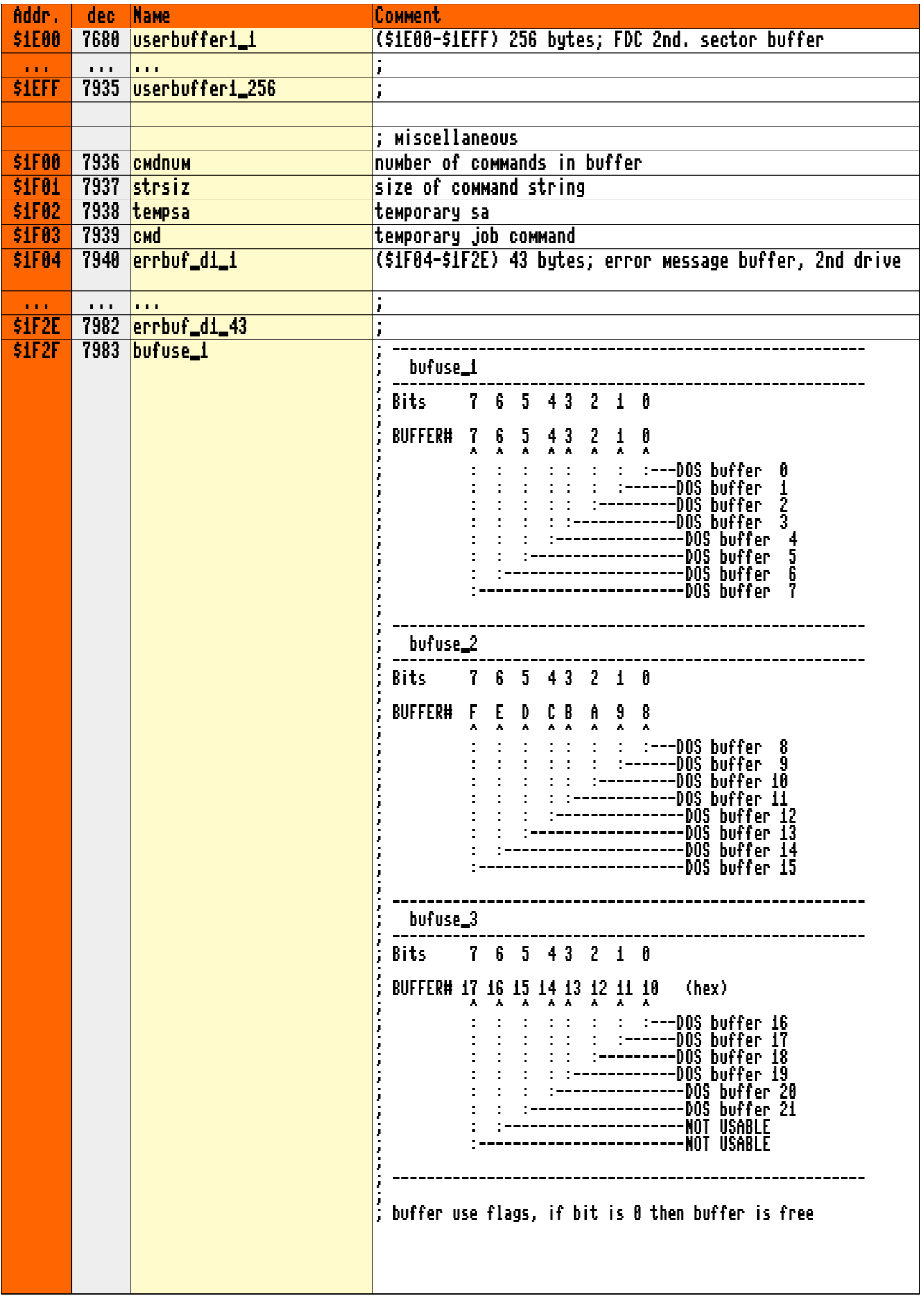

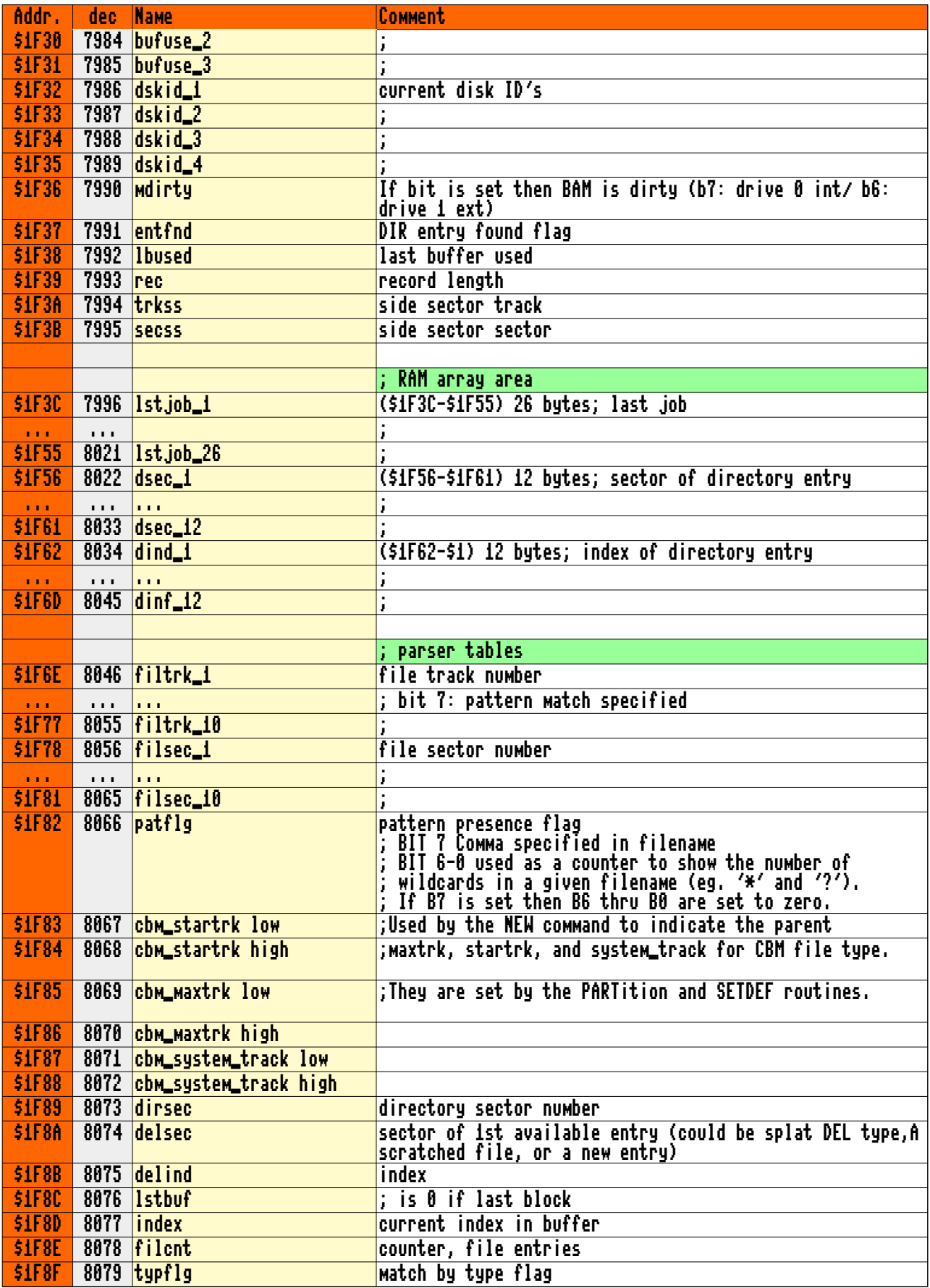

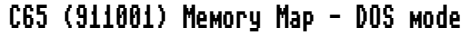

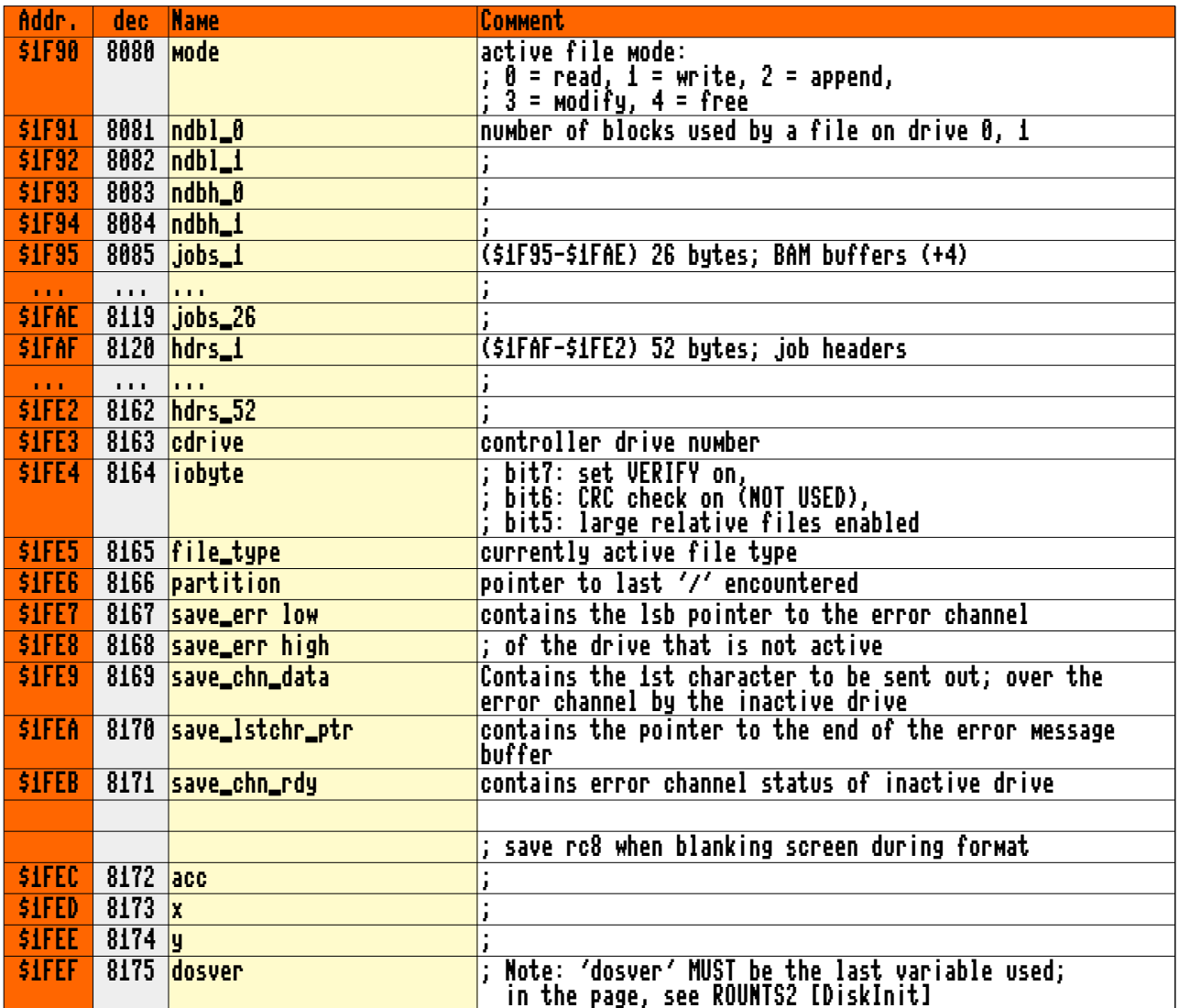

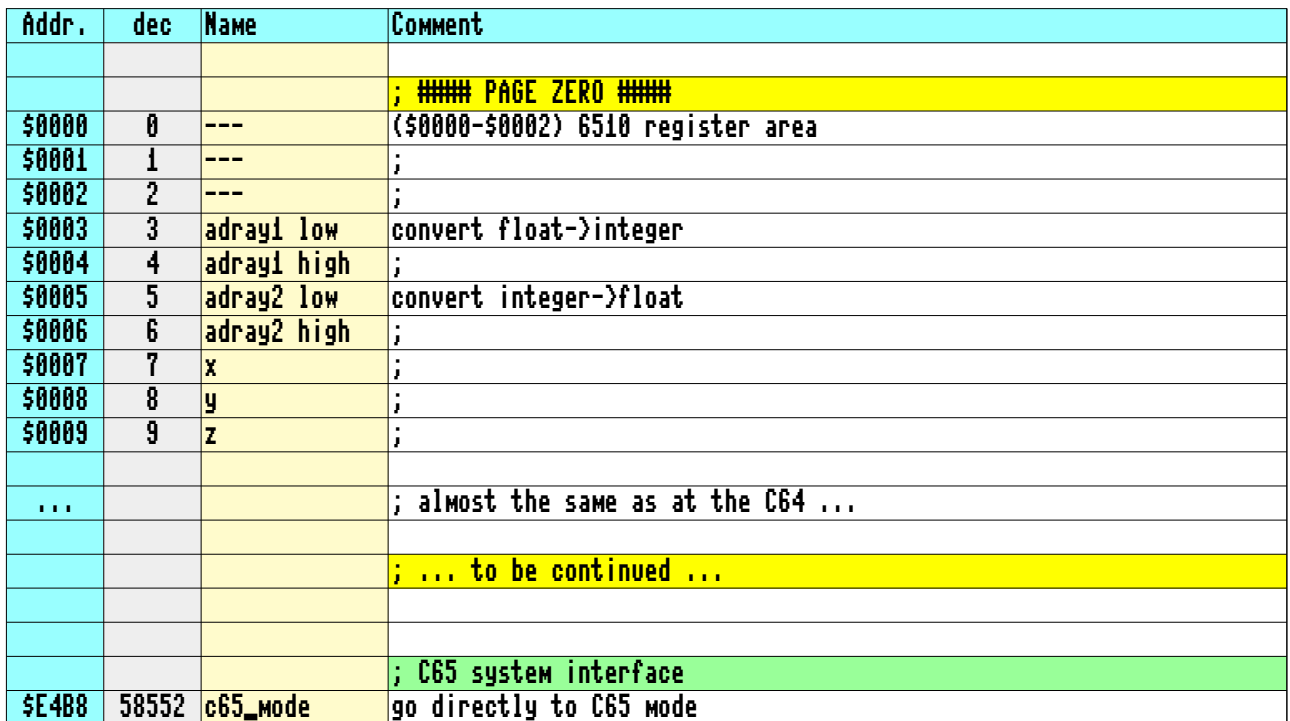

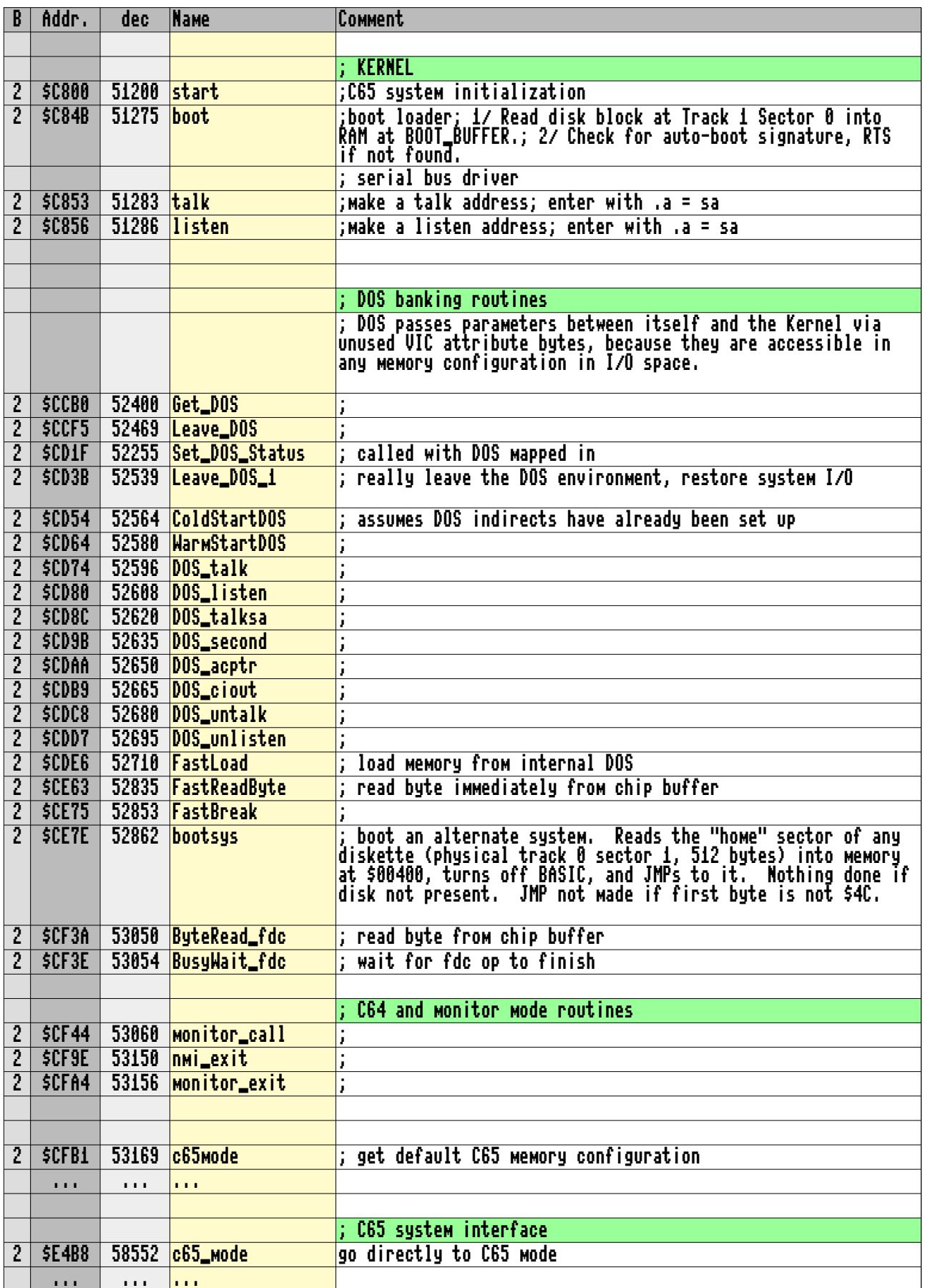

# C65 (911001) Memory Map - Kernel Table

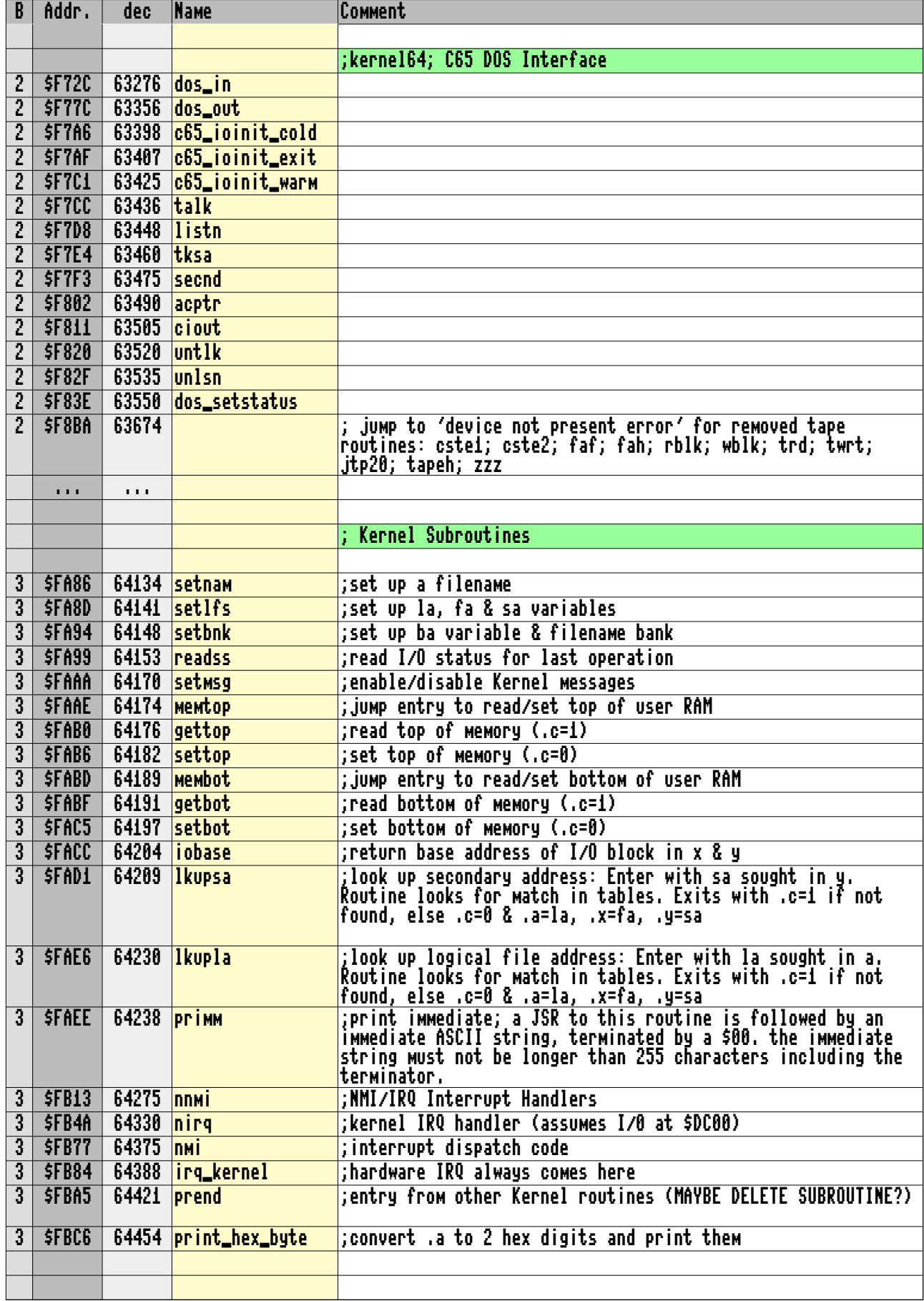

# C65 (911001) Memory Map - Kernel Table

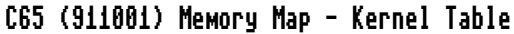

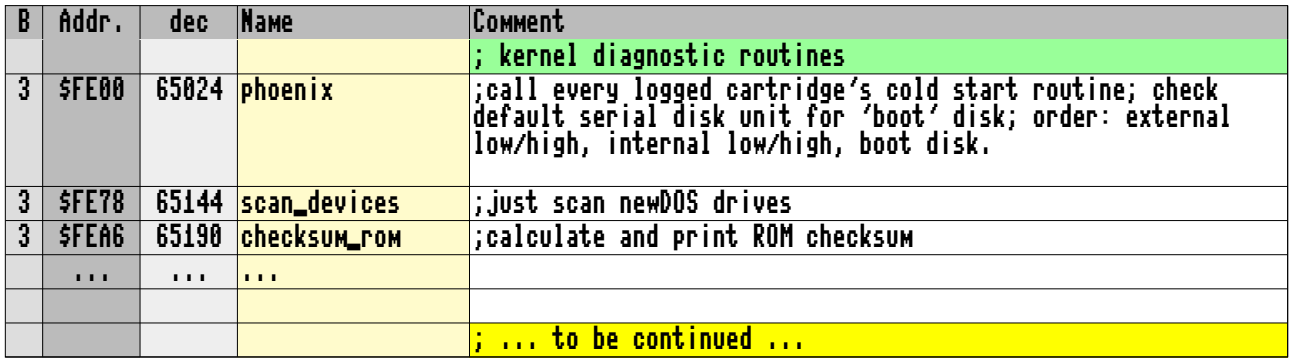

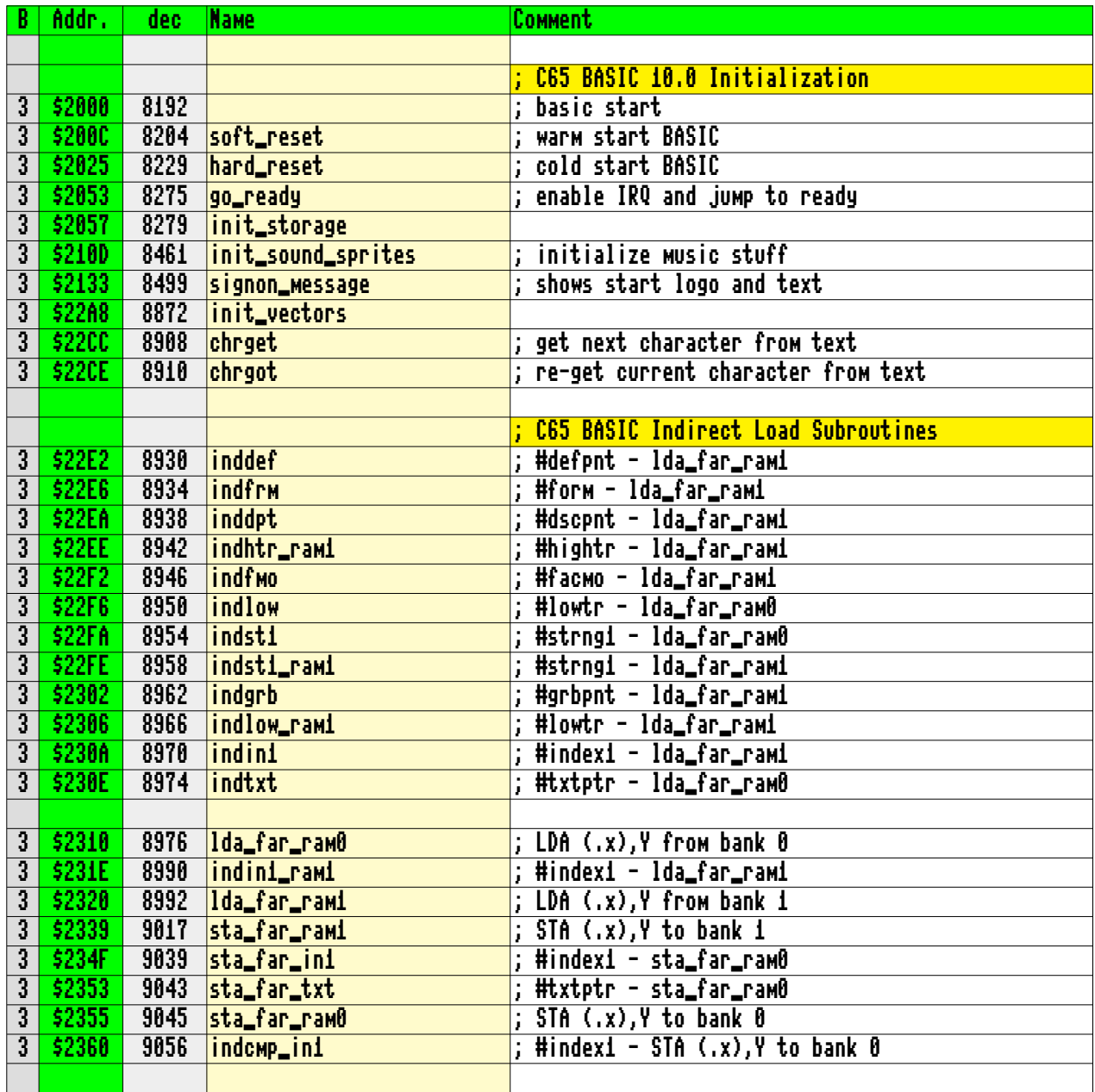

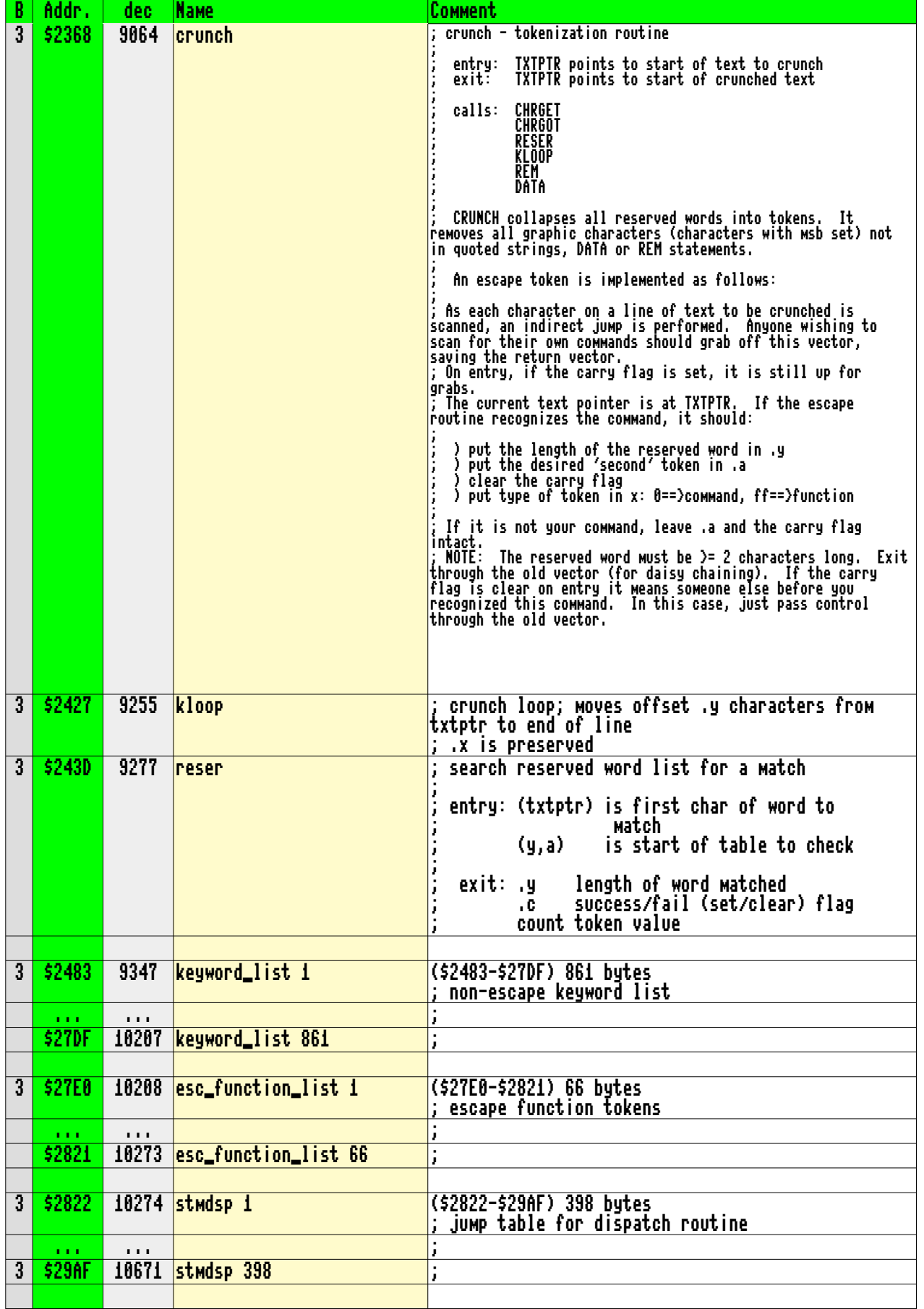

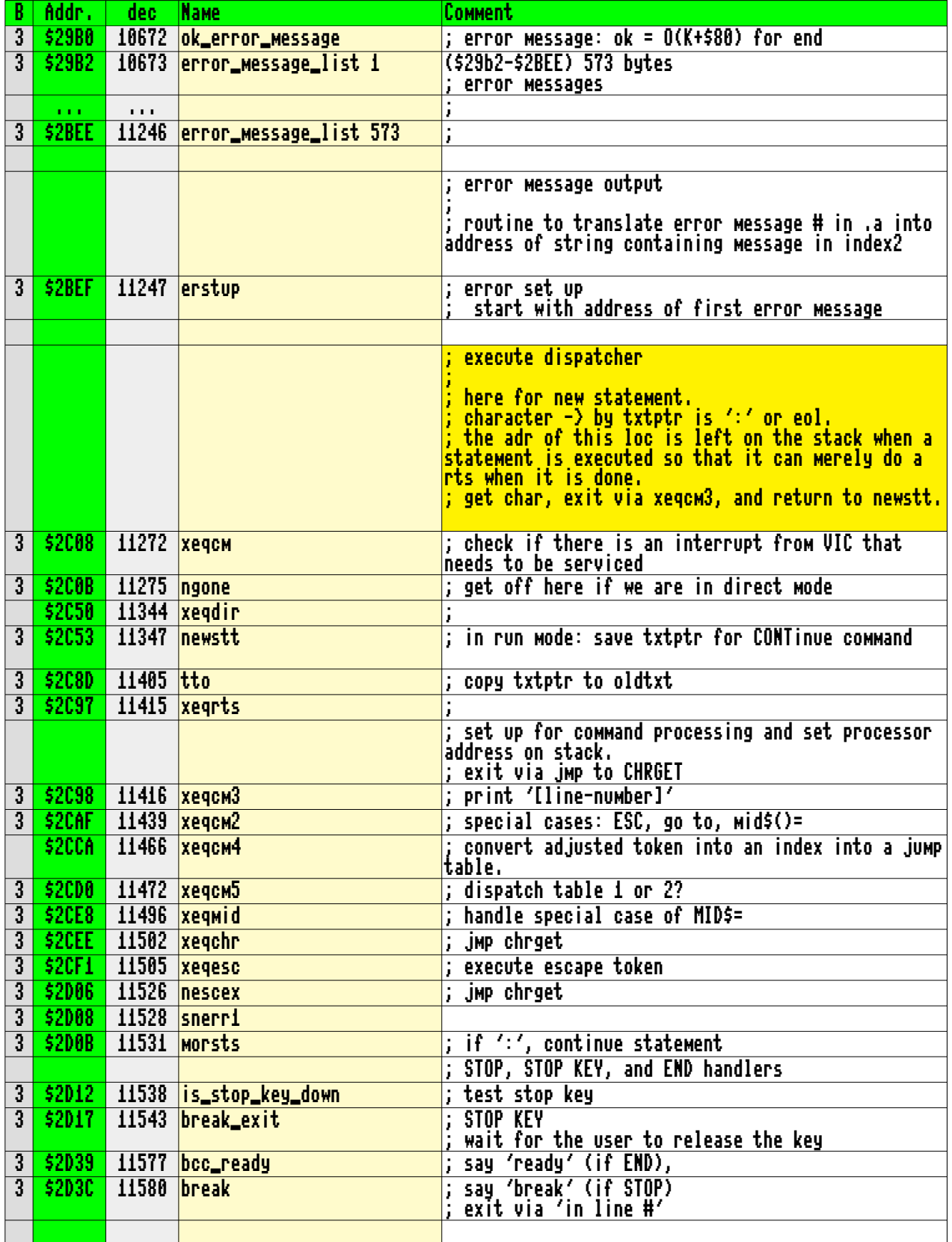

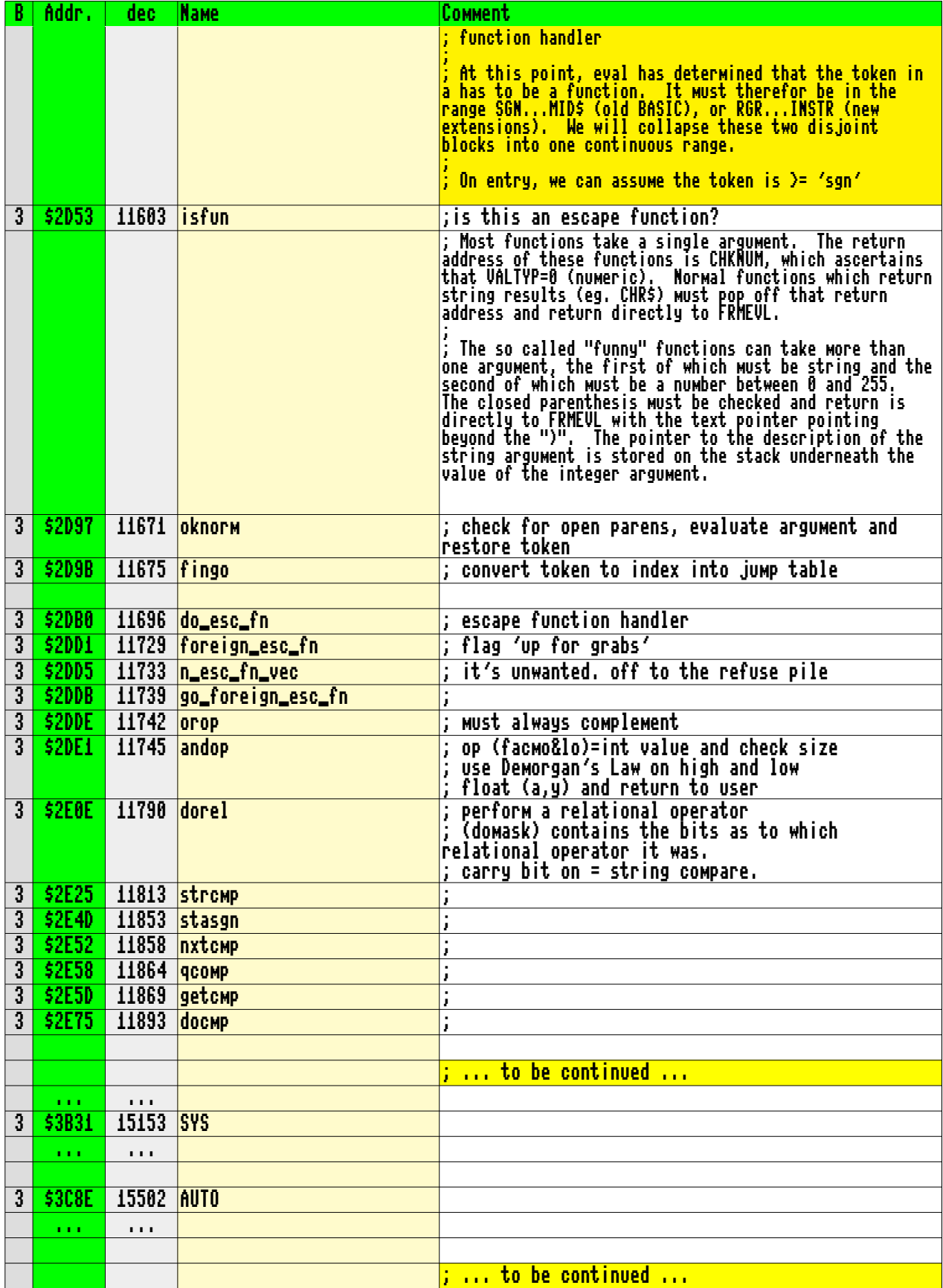

This work mainly based on my playing around with the C65 ROM (911001).

Whenever possible, I have used the labels, names and comments that were used in the original unfinished C65 sourcecodes and appropriate expressions in public ROM listings for the C64 and C128 ROMs.

This memory map comes without any warranty of correctness.

Reproduction of this document or larger sections of it is only permitted with the prior written consent of the author.

This document is still under development and will be gradually expanded and corrected.

You can always get the latest version of this document at: 65site.de

Günther Reiter 65software@gmx.de 65site.de

Date: 2020/11/09